# Keeping the Watchers at Bay

Mark Nottingham @mnot linux.conf.au 2020

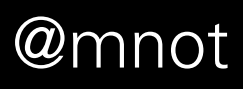

## I am not a security person.

# We are all security people.

Keeping the Watchers at Bay @mnot

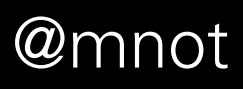

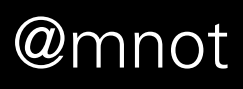

- 1. Why secure the Internet? 2. What's happened so far? 3. What's left?
- 4. Some observations.
- 5. What can you do?

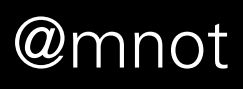

# 1. Why secure the Internet?

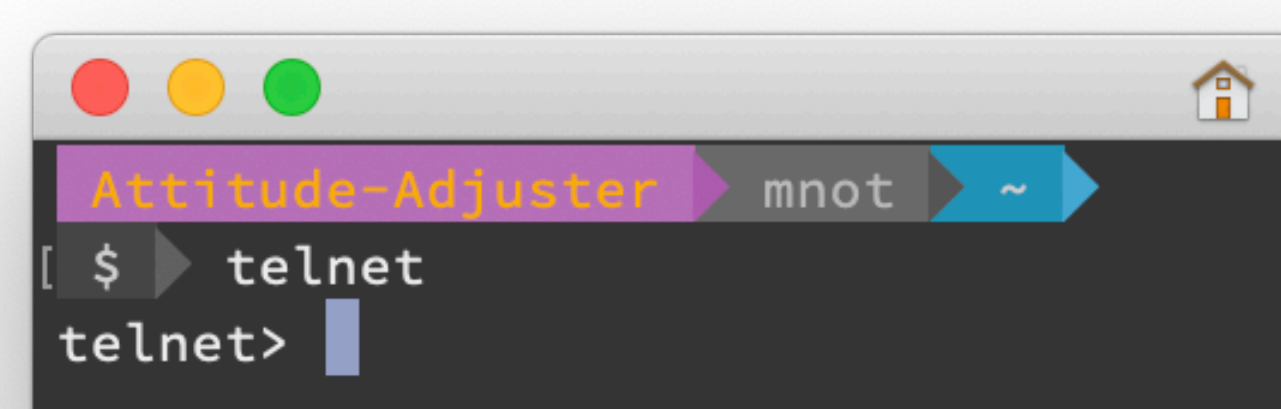

#### $\textcolor{blue}{\bigcap}$  mnot — mnot

▣

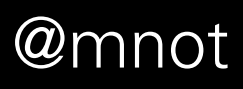

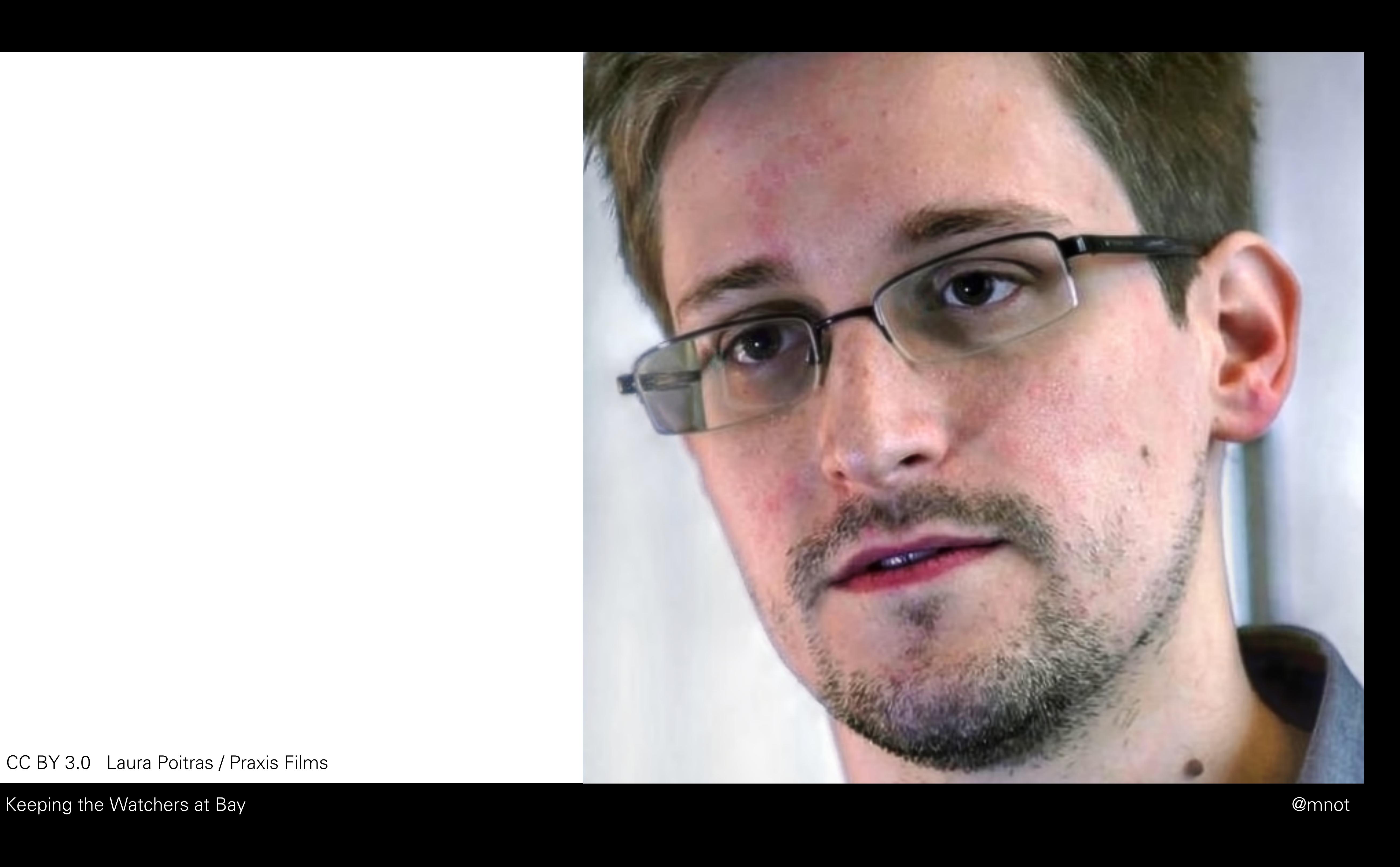

CC BY 3.0 Laura Poitras / Praxis Films

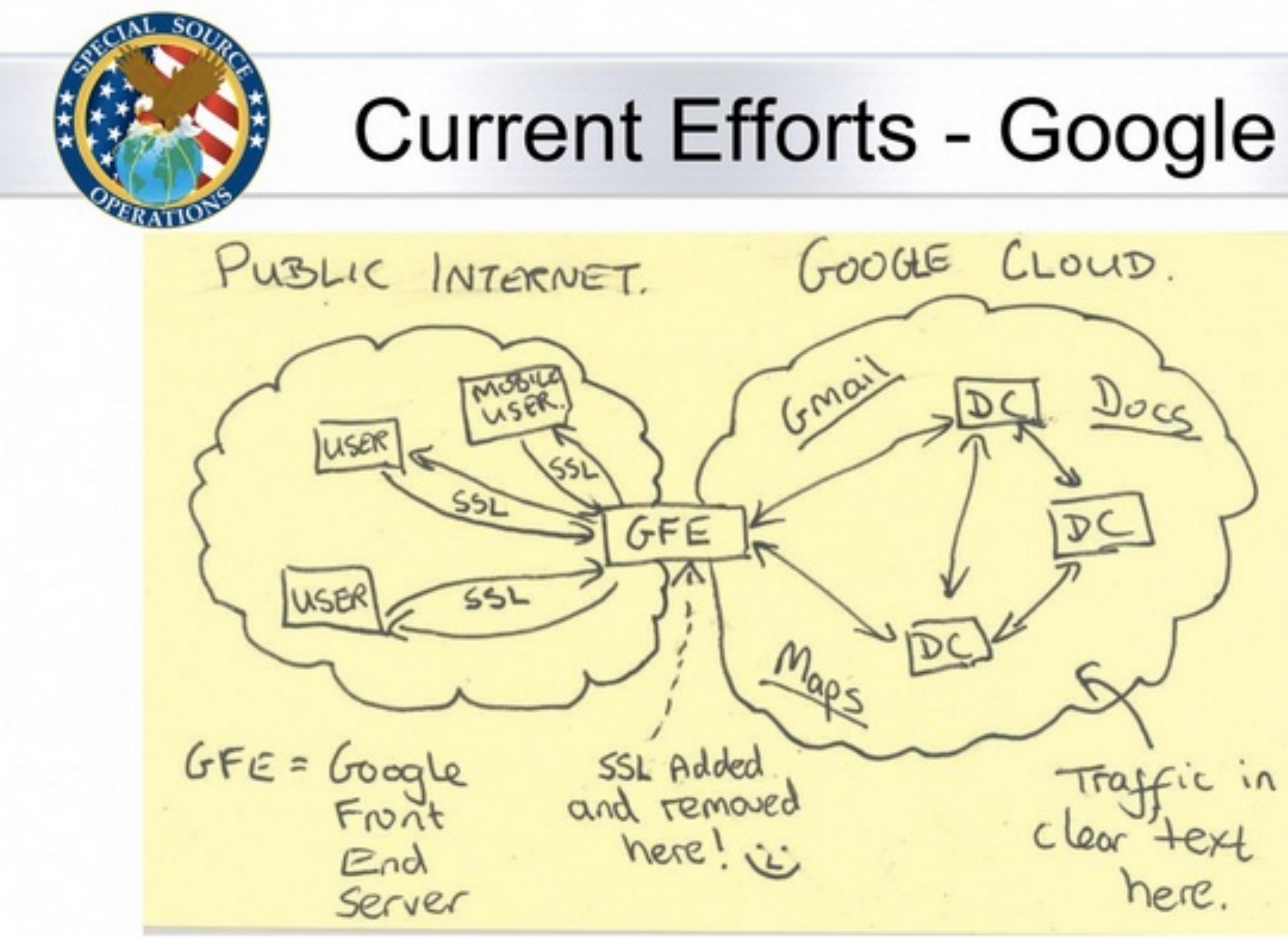

### **TOP SECRET//SI//NOFORN**

#### Keeping the Watchers at Bay @mnot

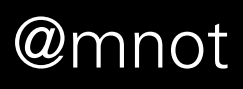

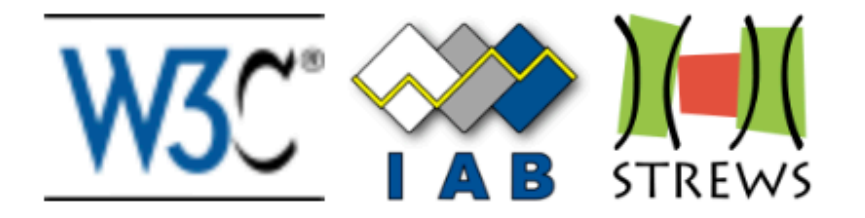

## **STRINT Workshop**

## A W3C/IAB workshop on Strengthening the Internet Against Pervasive Monitoring (STRINT)

## 28 February – 1 March 2014, London

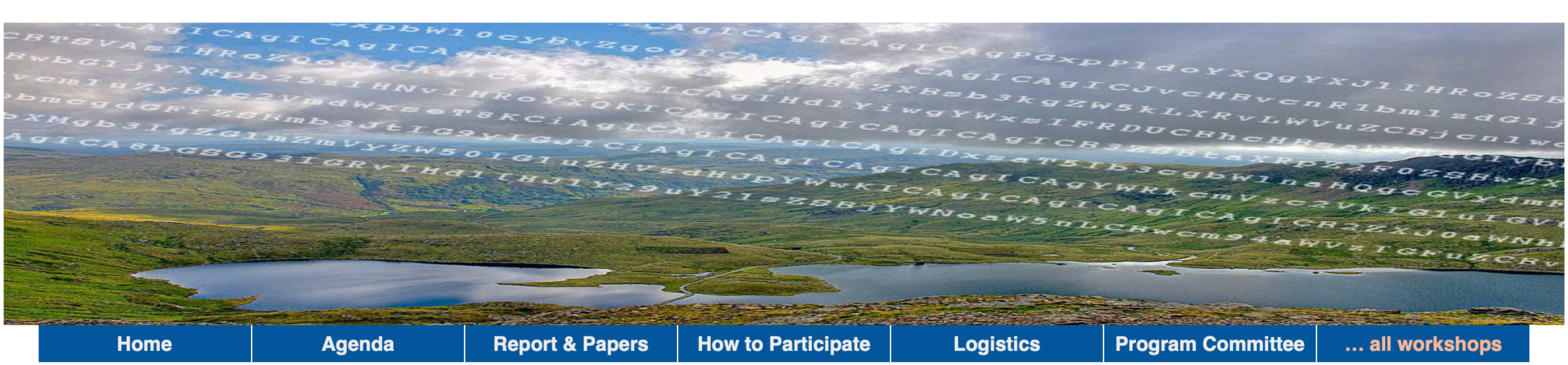

The Vancouver IETF plenary concluded that pervasive monitoring represents an attack on the Internet, and the IETF has begun to carry out various of the more obvious actions required to try to handle this attack. However, there are additional much more complex questions arising that need further consideration before any additional concrete plans can be made.

The **W3C** and **IAB** will therefore host a one-day workshop on the topic of "Strengthening the Internet Against Pervasive Monitoring" before IFTF 89 in London in March 2014 with support from the FU.

Keeping the Watchers at Bay

## **Important Dates**

**20 January 2014: Deadline for Position Papers** 

31 January 2014: Acceptance potification and registration

@mnot

## [Docs] [txt|pdf] [draft-farrell-p...] [Tracker] [Diff1] [Diff2]

Internet Engineering Task Force (IETF) S. Farrell Request for Comments: 7258 Trinity College Dublin H. Tschofenig BCP: 188 ARM Ltd. Category: Best Current Practice ISSN: 2070-1721 May 2014

## Pervasive Monitoring Is an Attack

Abstract

Pervasive monitoring is a technical attack that should be mitigated in the design of IETF protocols, where possible.

Keeping the Watchers at Bay @mnot

## BEST CURRENT PRACTICE

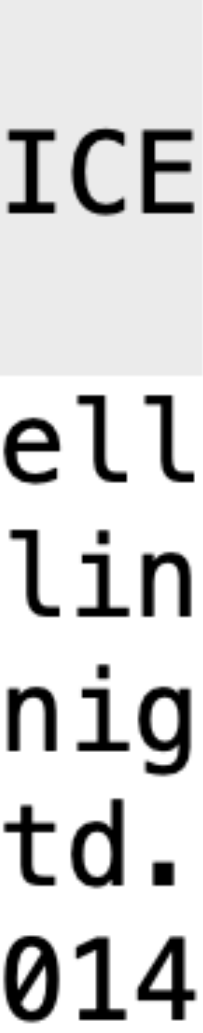

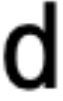

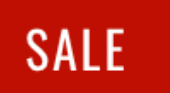

## WIFI PINEAPPLE

#### \$99.99

The leading rogue access point and WiFi pentest toolkit for close access operations. Passive and active attacks analyze vulnerable and misconfigured devices.

The WiFi Pineapple® NANO and TETRA are the 6th generation pentest platforms from Hak5. Thoughtfully developed for mobile and persistent deployments, they build on over 10 years of WiFi attack expertise.

#### **WIFI PINEAPPLE**

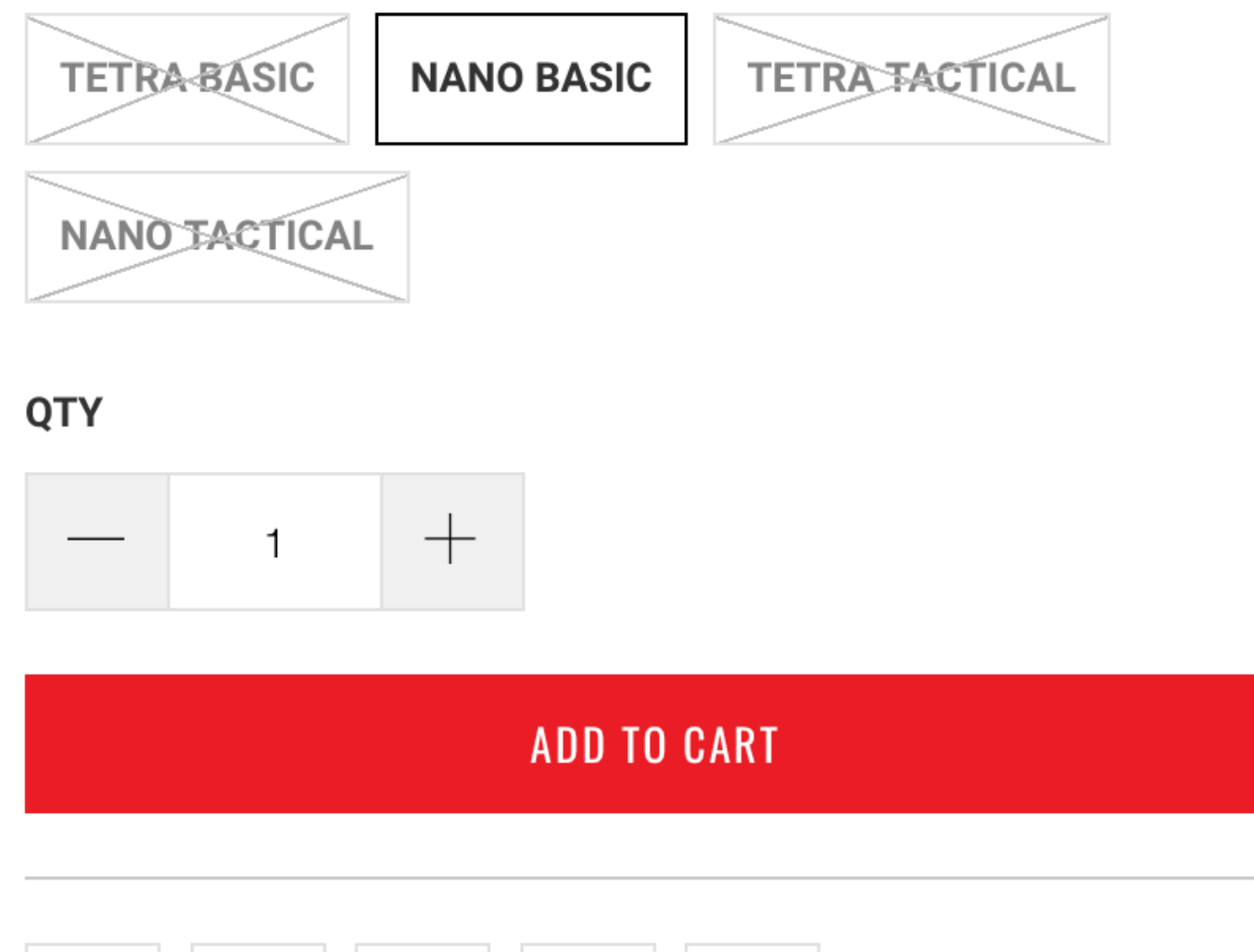

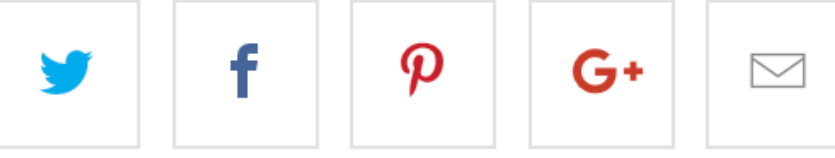

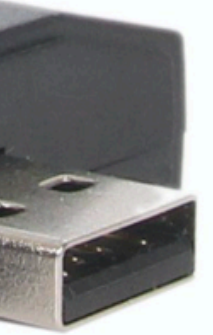

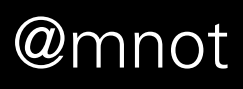

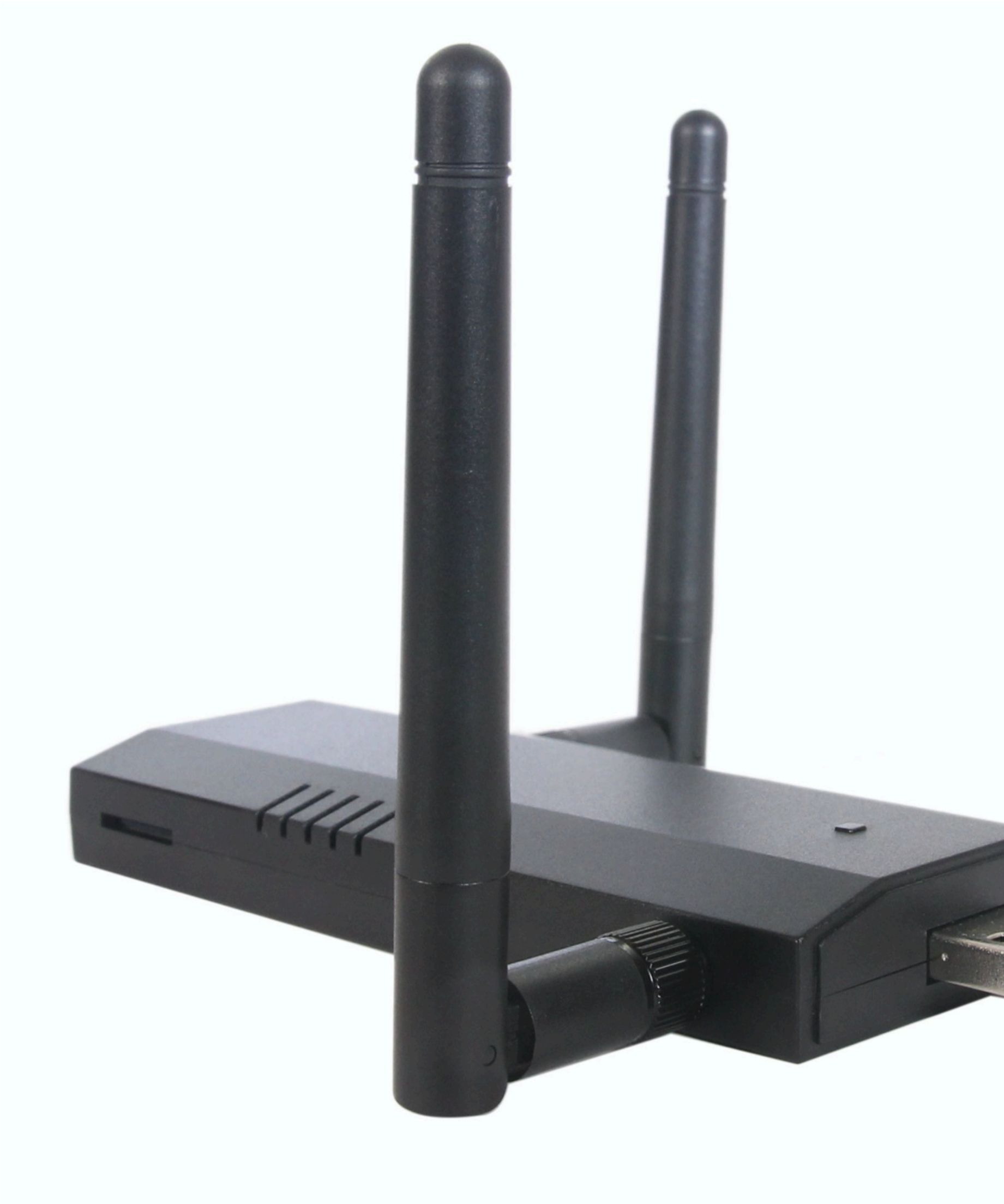

https://shop.hak5.org/products/wifi-pineapple

## How the internet enables economic growth

The internet offers unprecedented opportunities for economic growth in developing countries. By providing access to information, connecting people to businesses everywhere, and opening up new markets, the internet can transform the very nature of an economy and support economic development.

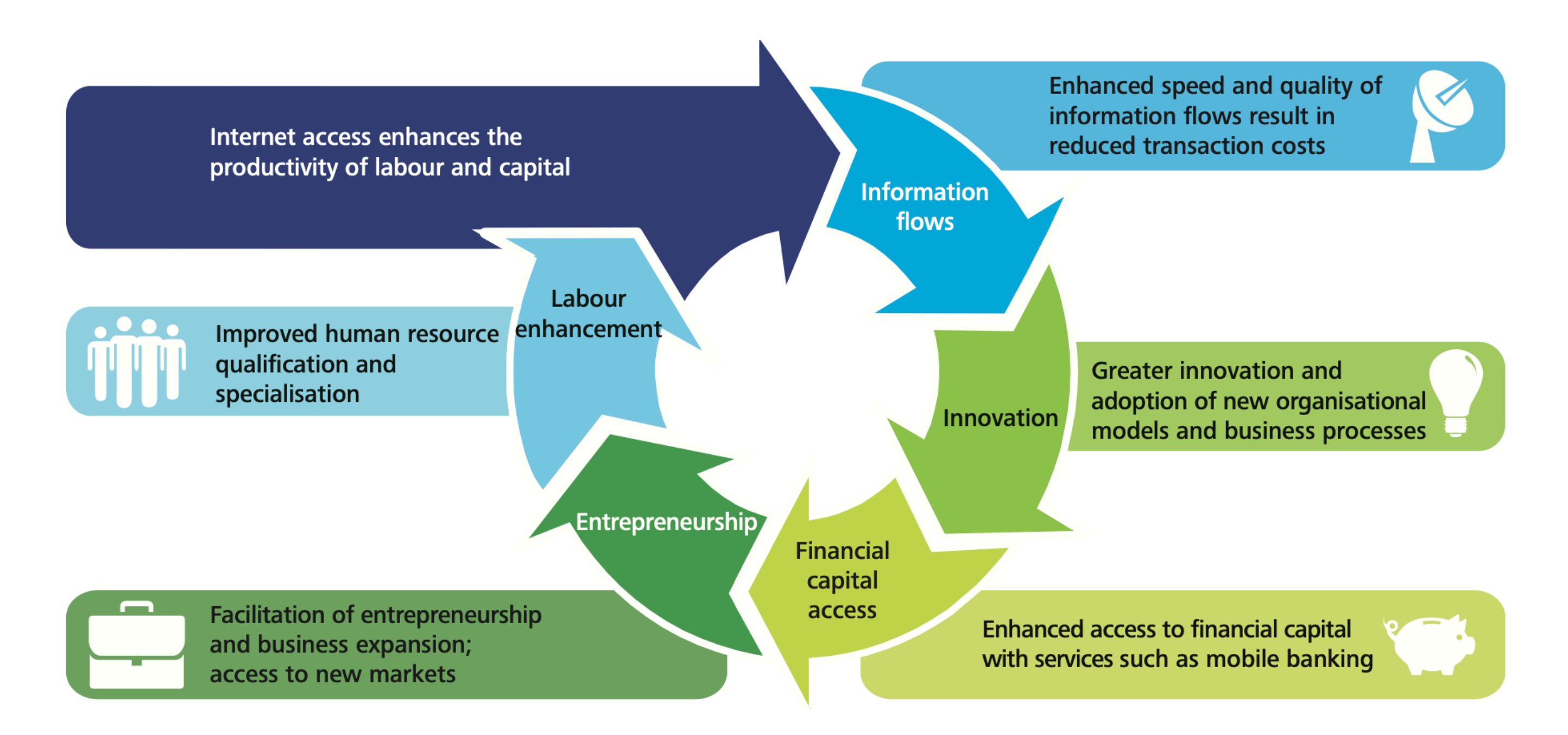

# GDP growth rate, and more than 140 million new jobs.

Keeping the Watchers at Bay @mnot

Deloitte estimates that the resulting economic activity could generate \$2.2 trillion in additional GDP, a  $72\%$  increase in the

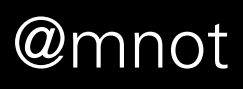

https://bit.ly/deloitte-connectivity

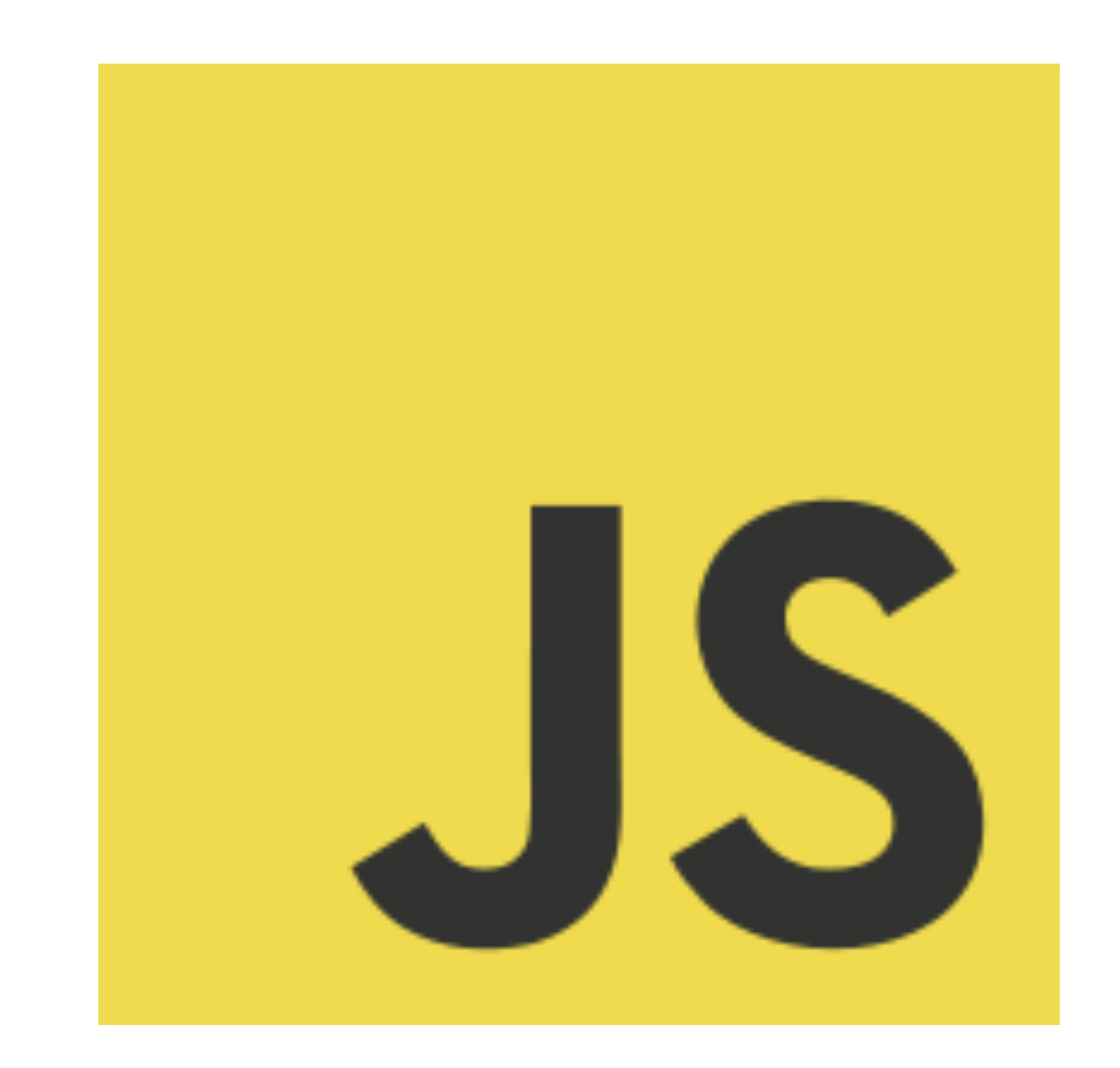

## Keeping the Watchers at Bay **and a struck of the Watchers at Bay @mnot**

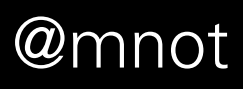

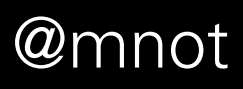

# 2. What's happened so far

## $HTTP \rightarrow HTTPS$

Keeping the Watchers at Bay @mnot

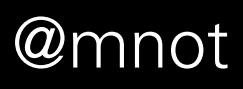

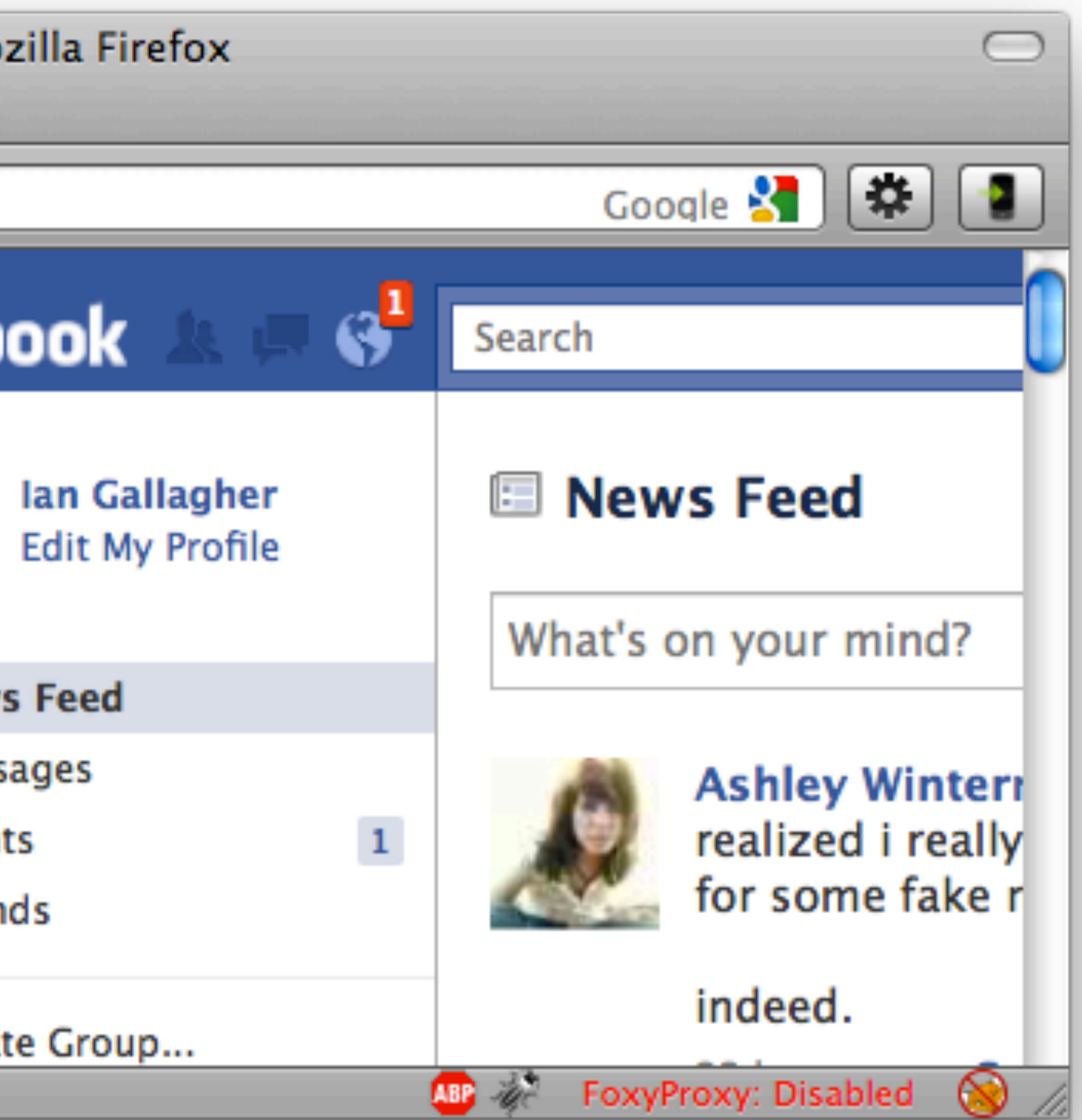

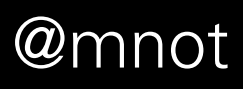

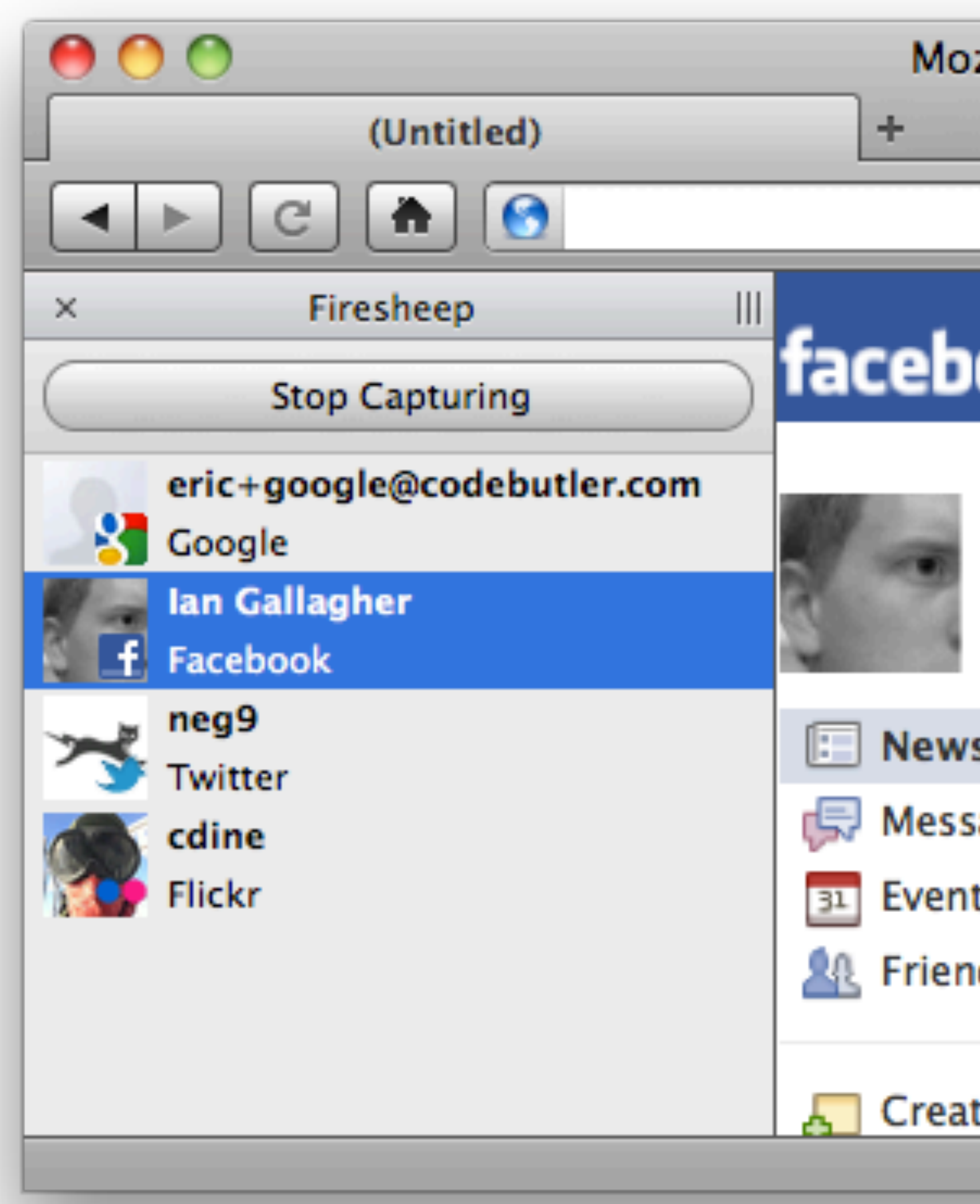

https://codebutler.com/2010/10/24/firesheep/

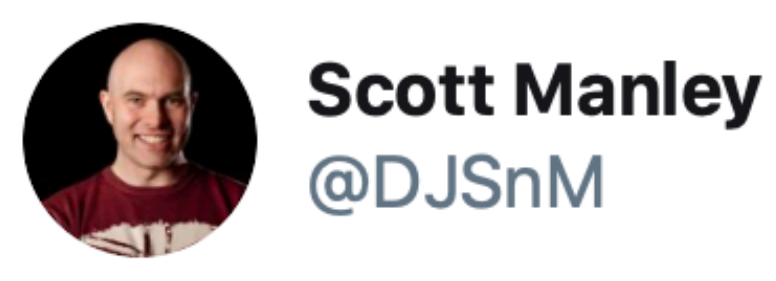

Comcast is injecting Bandwidth cap warnings into there was a cap and they said no.

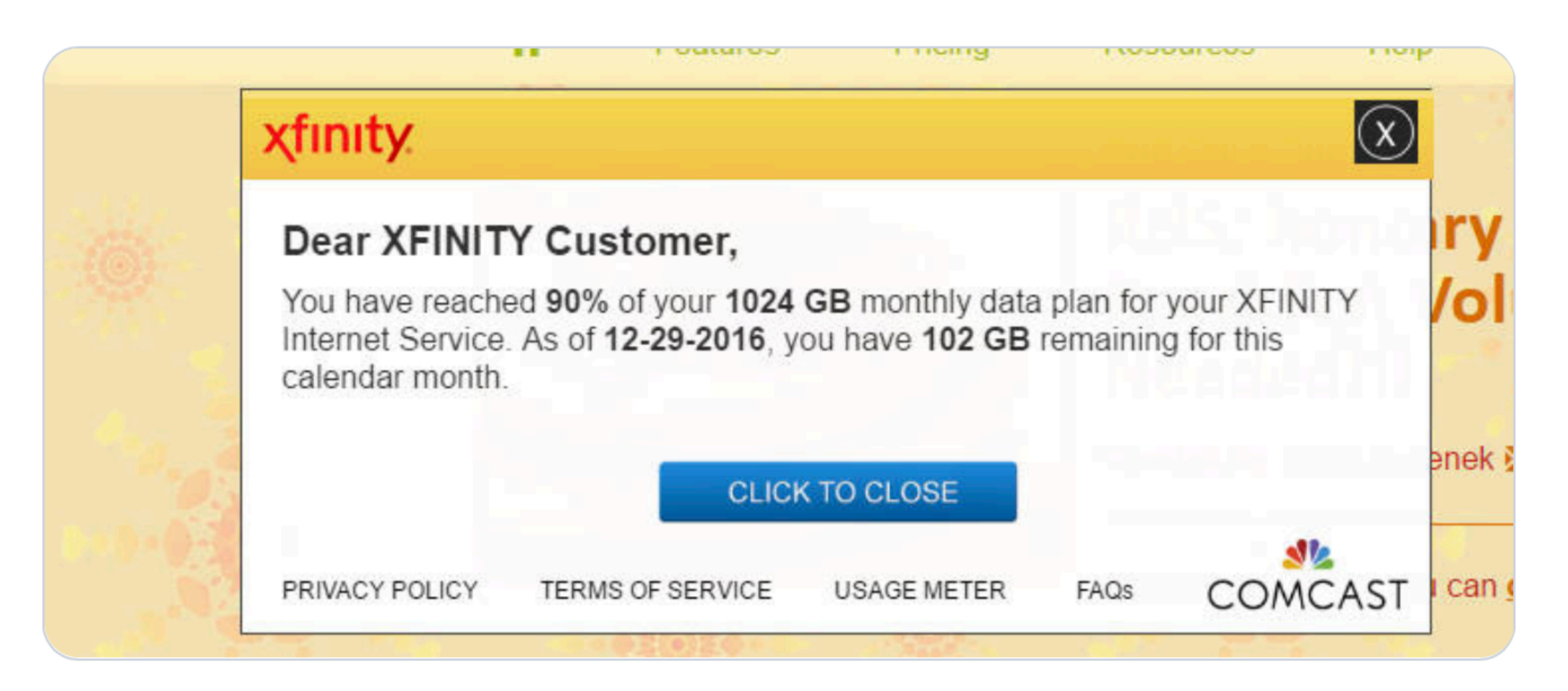

2:07 PM · Dec 29, 2016 · Twitter Web Client

# websites. Remember, when I signed up for this I asked if

 $\checkmark$ 

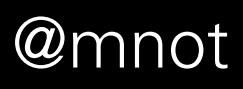

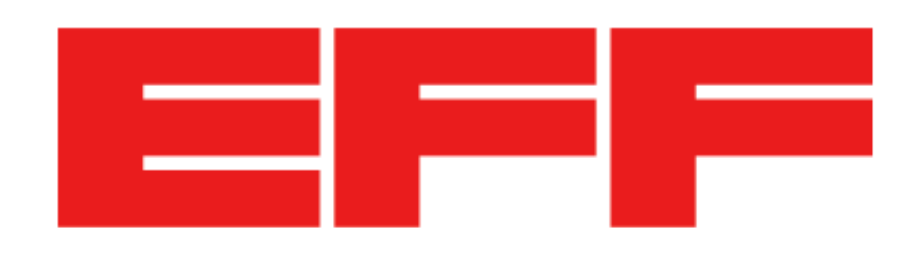

## **Verizon Injecting Perma-Cookies to Track Mobile Customers, Bypassing Privacy Controls**

TECHNICAL ANALYSIS BY JACOB HOFFMAN-ANDREWS | NOVEMBER 3, 2014

Verizon users might want to start looking for another provider. In an effort to better serve advertisers, Verizon Wireless has been silently modifying its users' web traffic on its network to inject a cookie-like tracker. This tracker, included in an HTTP header called X-UIDH, is sent to every unencrypted website a Verizon customer visits from a mobile device. It allows third-party advertisers and websites to assemble a deep, permanent profile of visitors' web browsing habits without their consent.

https://www.eff.org/deeplinks/2014/11/verizon-x-uidh

Keeping the Watchers at Bay

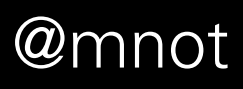

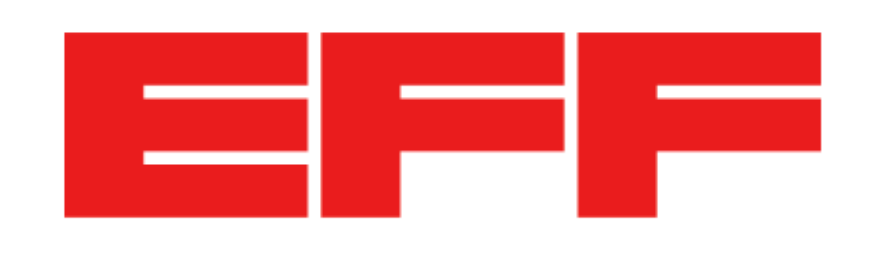

## **China Uses Unencrypted Websites to Hijack Browsers in GitHub Attack**

BY BILL BUDINGTON | APRIL 1, 2015

Keeping the Watchers at Bay @mnot

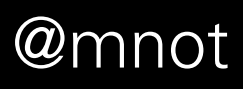

Over the past few weeks, China has been using its country's Internet infrastructure to attack political opponents by turning normal users' web browsers into Denial of Service tools. These attacks were a deep violation of the basic trust that allows the Internet to function smoothly, and an disquieting and unprecedented development in the history of state-orchestrated denial-of-service attacks. They exploited the fact that many enormous sites still use insecure HTTP rather than HTTPS, allowing the Great Firewall to modify those sites, and the fact that our web browsers are willing to run JavaScript code on an extremely liberal basis. These facts allowed China to marshal an incredible number of "zombie" systems both inside and outside of China, making billions of requests in an attempt to overwhelm the targets' servers. https://www.eff.org/deeplinks/2015/04/china-uses-unencrypted-websites-to-hijack-browsers-in-github-attack

Internet Engineering Task Force (IETF) **Request for Comments: 7540 Category: Standards Track** ISSN: 2070-1721

## **Hypertext Transfer Protocol Version 2**  $(HTTP/2)$

## **Abstract**

This specification describes an optimized expression of the semantics of the Hypertext Transfer Protocol (HTTP), referred to as HTTP version 2 (HTTP/2). HTTP/2 enables a more efficient use of network resources and a reduced perception of latency by introducing header field compression and allowing multiple concurrent exchanges on the same connection. It also introduces unsolicited push of representations from servers to clients.

This specification is an alternative to, but does not obsolete, the HTTP/1.1 message syntax. HTTP's existing semantics remain unchanged.

M. Belshe **BitGo** R. Peon Google, Inc M. Thomson, Editor Mozilla May 2015

- 
- 
- 
- 
- 

#### **RFC 7540**

- 1. Introduction
- 2. HTTP/2 Protocol Overview
	- 2.1. Document Organization
	- 2.2. Conventions and Terminology
- 3. Starting HTTP/2
	- 3.1. HTTP/2 Version Identification
	- 3.2. Starting HTTP/2 for "http"
	- **URIS**
- 3.2.1. HTTP2-Settings **Header Field**
- 3.3. Starting HTTP/2 for "https" **URIS**
- 3.4. Starting HTTP/2 with Prior **Knowledge**
- 3.5. HTTP/2 Connection Preface
- 4. HTTP Frames
	- 4.1. Frame Format
	- 4.2. Frame Size
	- 4.3. Header Compression and
	- **Decompression**
- 5. Streams and Multiplexing
	- 5.1. Stream States
		- 5.1.1. Stream Identifiers
		- 5.1.2. Stream Concurrency
	- 5.2. Flow Control
		- 5.2.1. Flow-Control
		- **Principles**
		- 5.2.2. Appropriate Use of

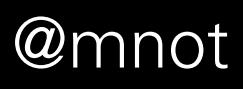

#### **TABLE OF CONTENTS**

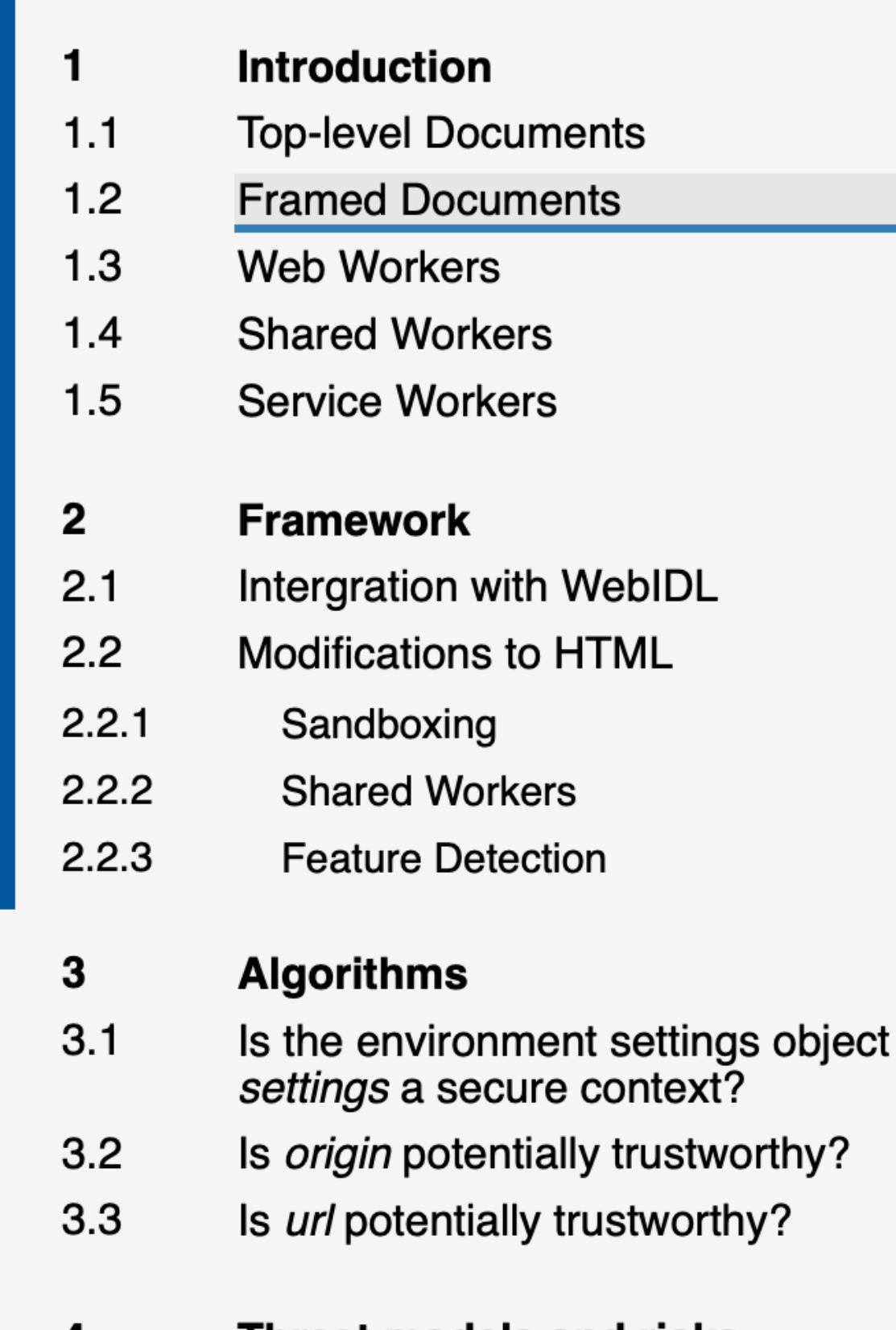

#### **Threat models and risks**

- $4.1$ **Threat Models**
- $4.1.1$ **Passive Network Attacker**
- $4.1.2$ **Active Network Attacker**
- **Ancestral Risk** 4.2
- 4.3 Risks associated with non-secure contexts

#### **Security Considerations** 5

- $5.1$ Incomplete Isolation
- $5.2$ localhost

## **Secure Contexts**

### **W3C Candidate Recommendation, 15 September 2016**

This version:

**Latest published version:** https://www.w3.org/TR/secure-contexts/

**Editor's Draft:** https://w3c.github.io/webappsec-secure-contexts/

**Previous Versions:** 

**Version History:** 

**Feedback:** 

Editor: Mike West (Google Inc.)

**Former Editor:** Yan Zhu (Brave)

**Participate:** 

File an issue (open issues)

Copyright © 2016 W3C® (MIT, ERCIM, Keio, Beihang). W3C liability, trademark and document use rules apply.

### **Abstract**

This specification defines "secure contexts", thereby allowing user agent implementers and specification authors to enable certain features only when certain minimum standards of authentication and confidentiality are met.

#### Keeping the Watchers at Bay

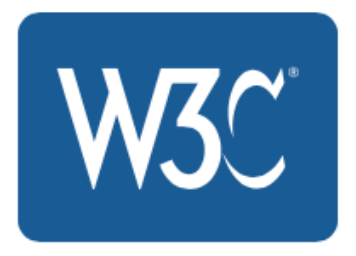

https://www.w3.org/TR/2016/CR-secure-contexts-20160915/

https://www.w3.org/TR/2016/WD-secure-contexts-20160719/

https://github.com/w3c/webappsec-secure-contexts/commits/master/index.src.html

public-webappsec@w3.org with subject line "[secure-contexts] ... message topic ..." (archives)

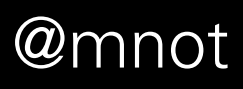

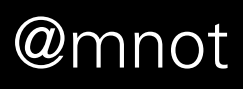

# Problem: Mixed Content

## **Upgrade Insecure Requests**

### **W3C Candidate Recommendation, 8 October 2015**

#### This version:

http://www.w3.org/TR/2015/CR-upgrade-insecure-requests-20151008/

#### **Latest version:**

http://www.w3.org/TR/upgrade-insecure-requests/

#### **Editor's Draft:**

https://w3c.github.io/webappsec-upgrade-insecure-requests/

#### **Previous Versions:**

http://www.w3.org/TR/2015/WD-upgrade-insecure-requests-20150424/

#### **Version History:**

https://github.com/w3c/webappsec-upgrade-insecure-requests/commits/master/index.src.html

#### Feedback:

public-webappsec@w3.org with subject line "[upgrade-insecure-requests] ... message topic ..." (archives)

#### **Editor:**

Mike West (Google Inc.)

#### **Participate:**

File an issue (open issues)

Copyright © 2015 W3C® (MIT, ERCIM, Keio, Beihang). W3C liability, trademark and document use rules apply.

#### **Abstract**

This document defines a mechanism which allows authors to instruct a user agent to upgrade a priori insecure resource requests to secure transport before fetching them.

#### Keeping the Watchers at Bay

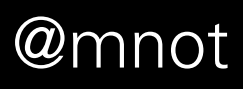

# "HTTPS is Slow"

Keeping the Watchers at Bay @mnot

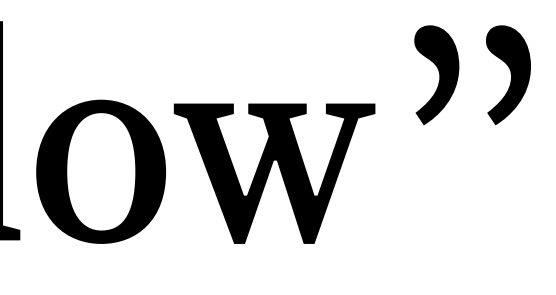

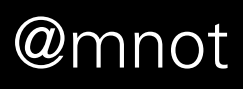

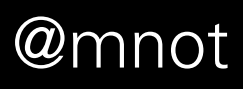

# https://istlsfastyet.com

**rs TECHNICA** 

 $BIZSIT -$ 

## It wasn't easy, but Netflix will soon use HTTPS to secure video streams

Netflix move leaves Amazon as the most visible no-show to the Web crypto party.

DAN GOODIN - 4/17/2015, 1:47 AM

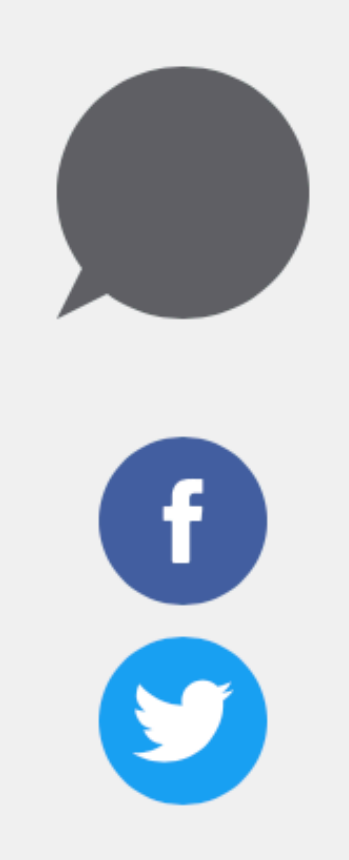

Netflix will soon use the HTTPS protocol to authenticate and encrypt customer streams, a move that helps ensure what users watch stays secret. The move now leaves Amazon as one of the most noticeable no-shows to the Web encryption party.

Flipping on the HTTPS switch on Netflix's vast network of OpenConnect Appliances (OCAs) has been anything but effortless. That's because the demands of mass movie streaming can impose severe penalties when transport layer security (TLS) is enabled. Each Netflix OCA is a server-class computer with a 64-bit Xeon CPU running the FreeBSD operating system. Each box stores up to 120 terabytes of data and serves up to 40,000 simultaneous, long-lived connections, a load that requires as much as 40 gigabits per second of continuous bandwidth. Like Amazon, Netflix has long encrypted log-in pages and other sensitive parts of its website but has served movie streams over unsecured HTTP connections. Netflix took the unusual step of announcing the switch in a quarterly earnings letter that company officials sent shareholders Tuesday.

https://arstechnica.com/information-technology/2015/04/it-wasnt-easy-but-netflix-will-soon-use-https-to-secure-video-streams/

Keeping the Watchers at Bay

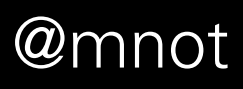

"Certificates are Expensive"

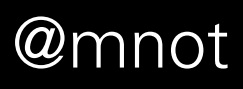

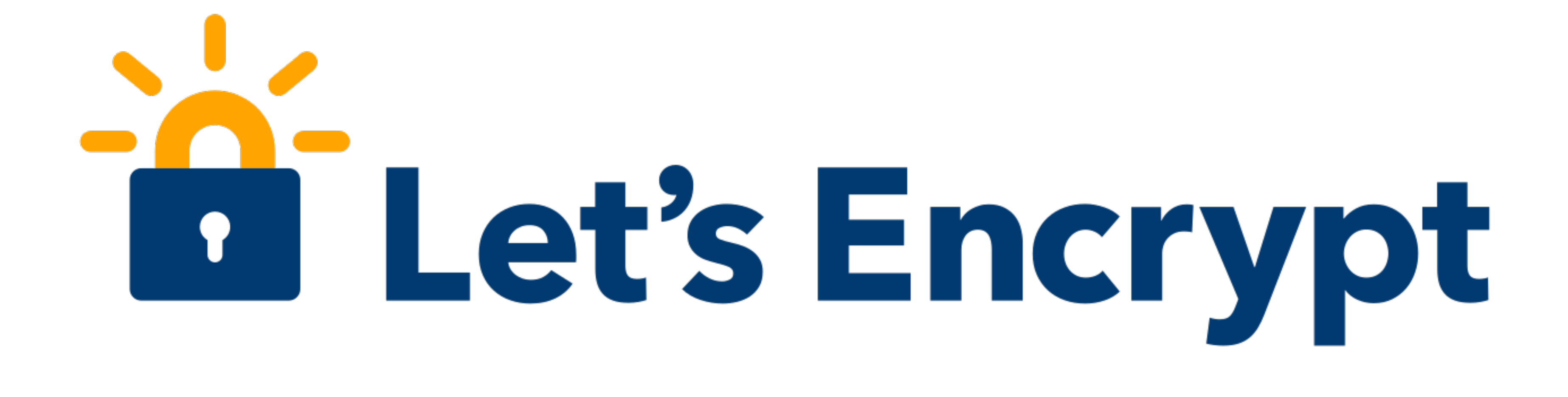

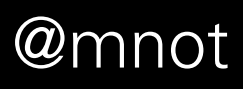

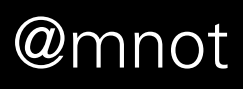

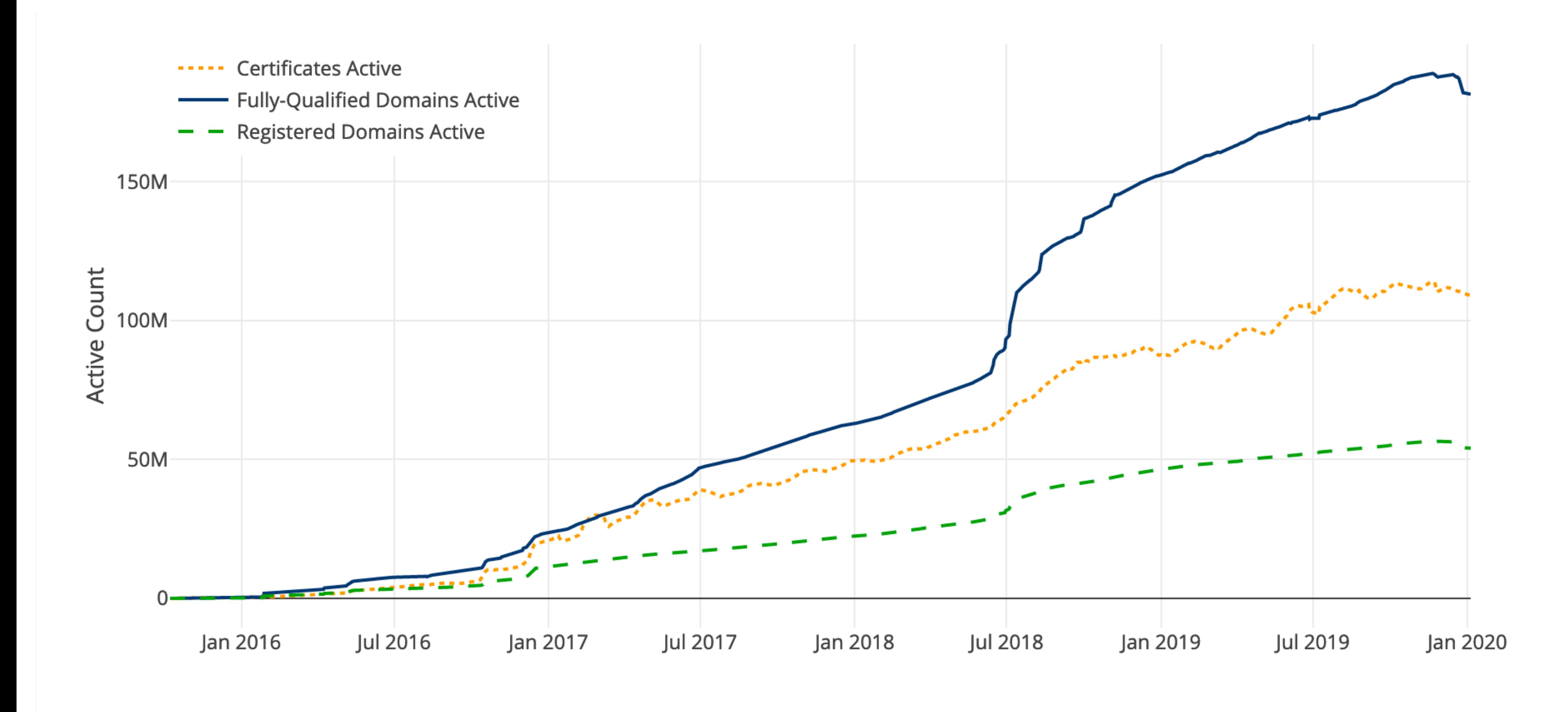

https://letsencrypt.org/stats/#growth

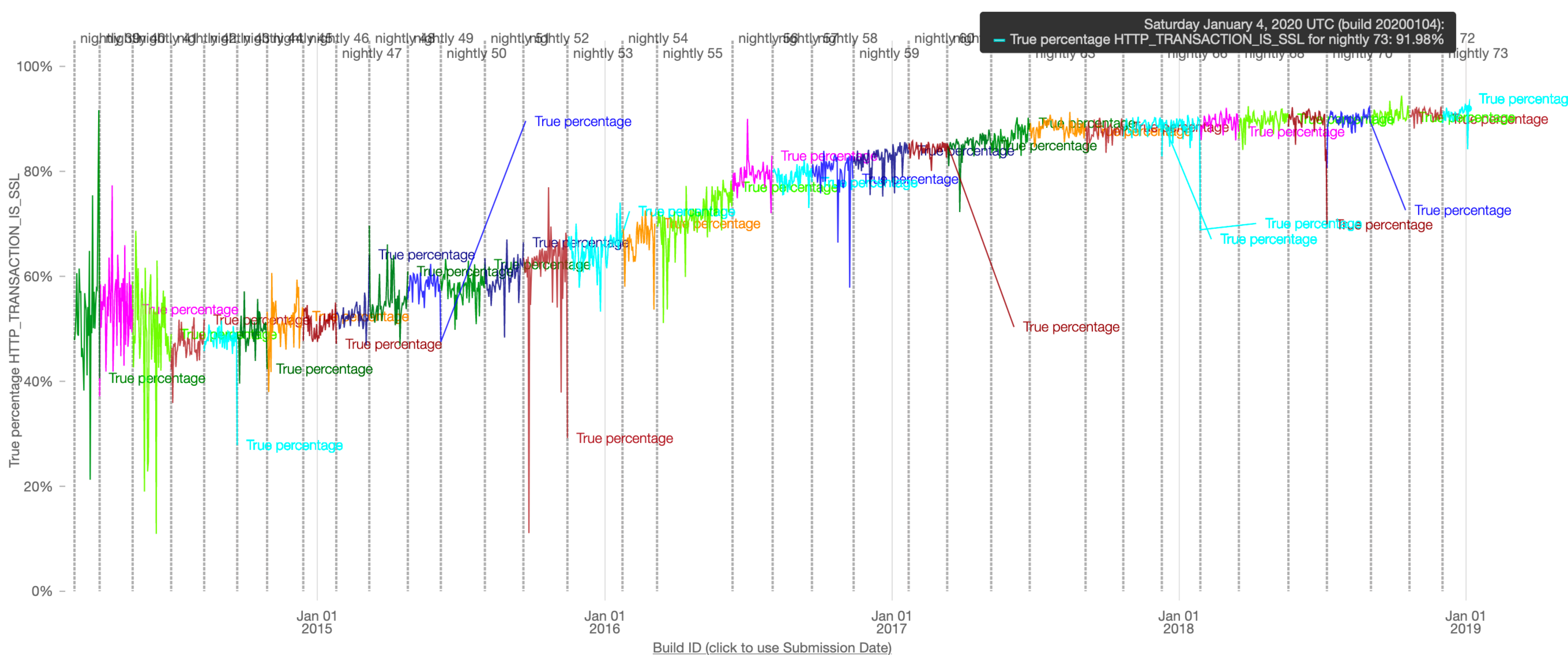

#### https://mzl.la/1PGPwMm

Keeping the Watchers at Bay

Whether an HTTP request occurred over TLS/SSL or not. Recorded during response processing for all requests. <sup>4</sup> More details

@mnot

## Percentage of sites redirecting to HTTPS

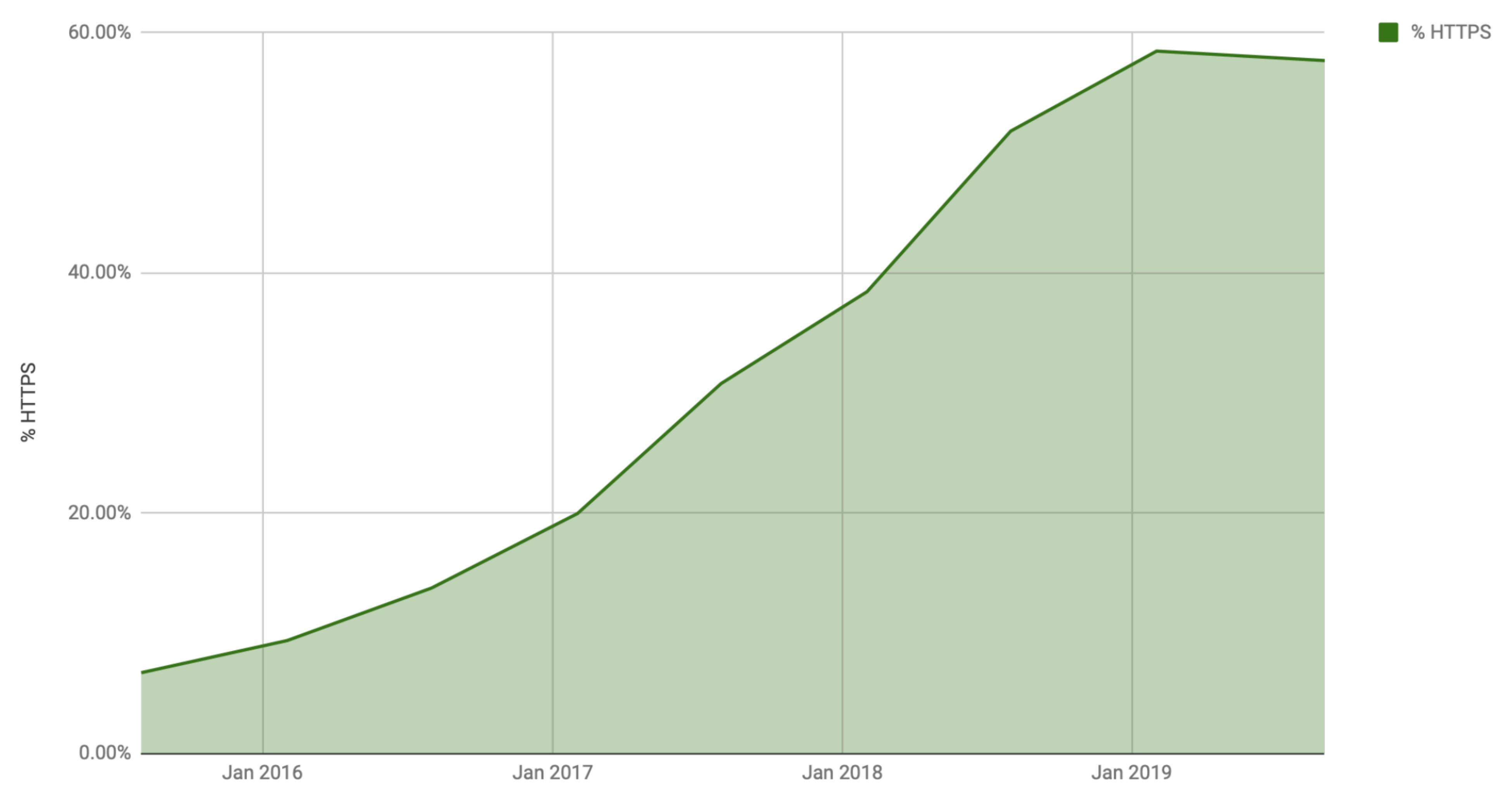

https://crawler.ninja

Keeping the Watchers at Bay  $\qquad$   $\qquad$   $\$ 

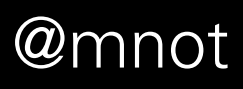

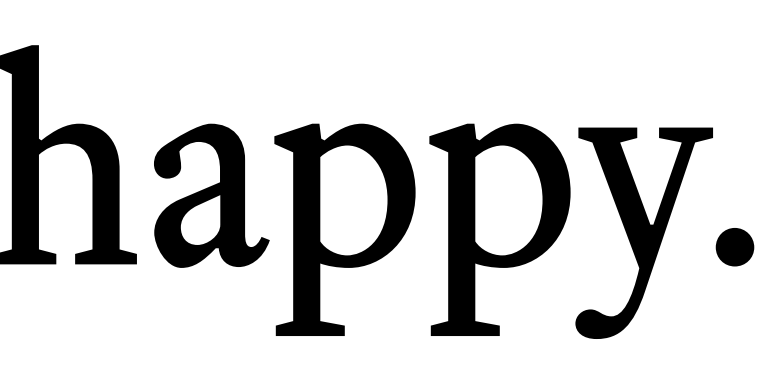

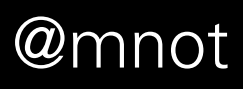

# Some were unhappy.

## User notification and opt-out

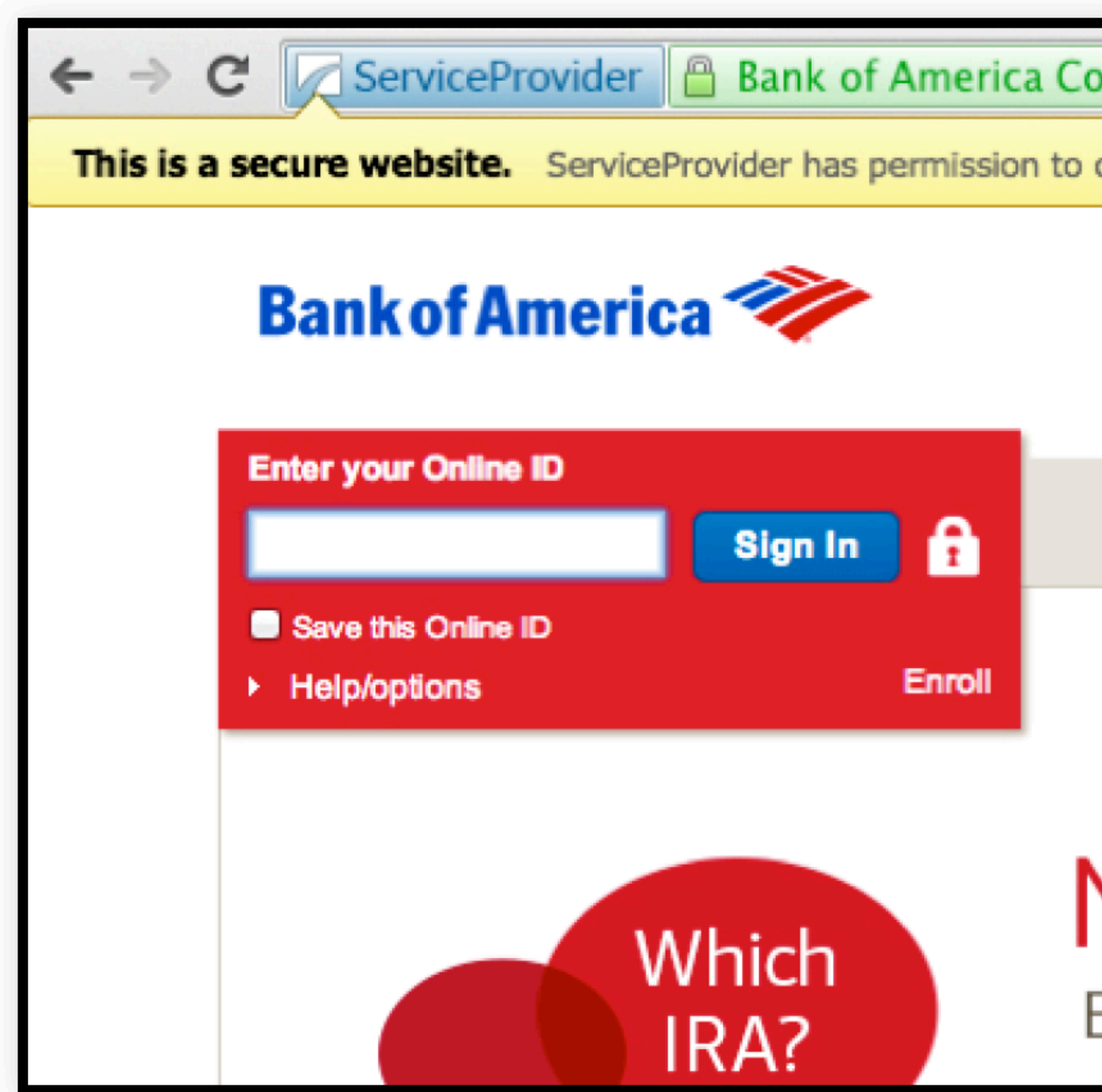

## Address bar shows logo of trusted proxy entity to the left of the lock.

Keeping the Watchers at Bay @mnot

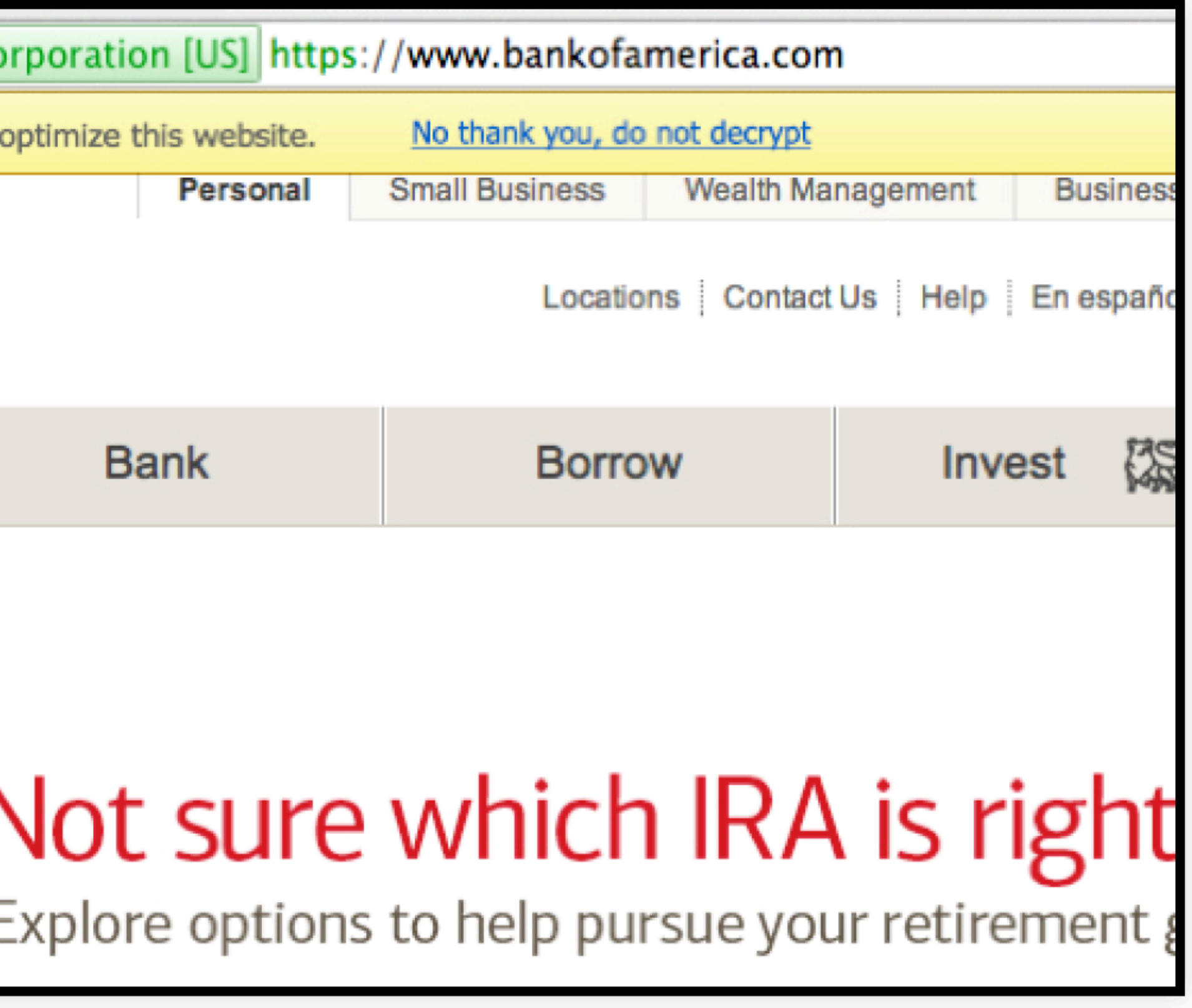

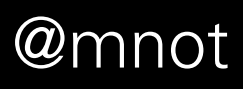

http://caffeinatetheweb.com/presentations/trusted\_proxy.html#/4

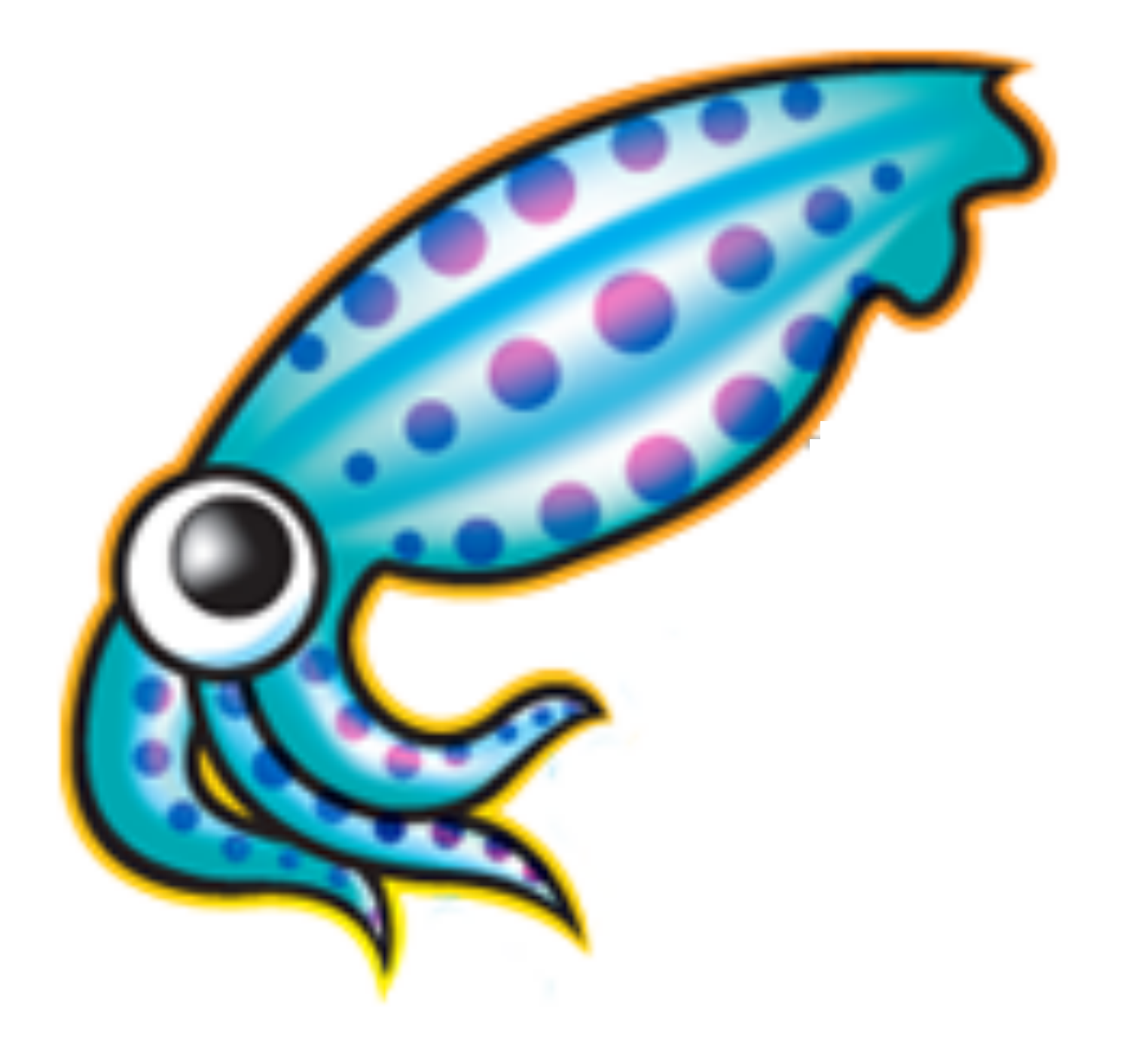

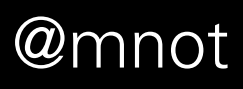

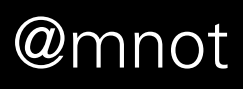

## TLS 1.2 → TLS 1.3

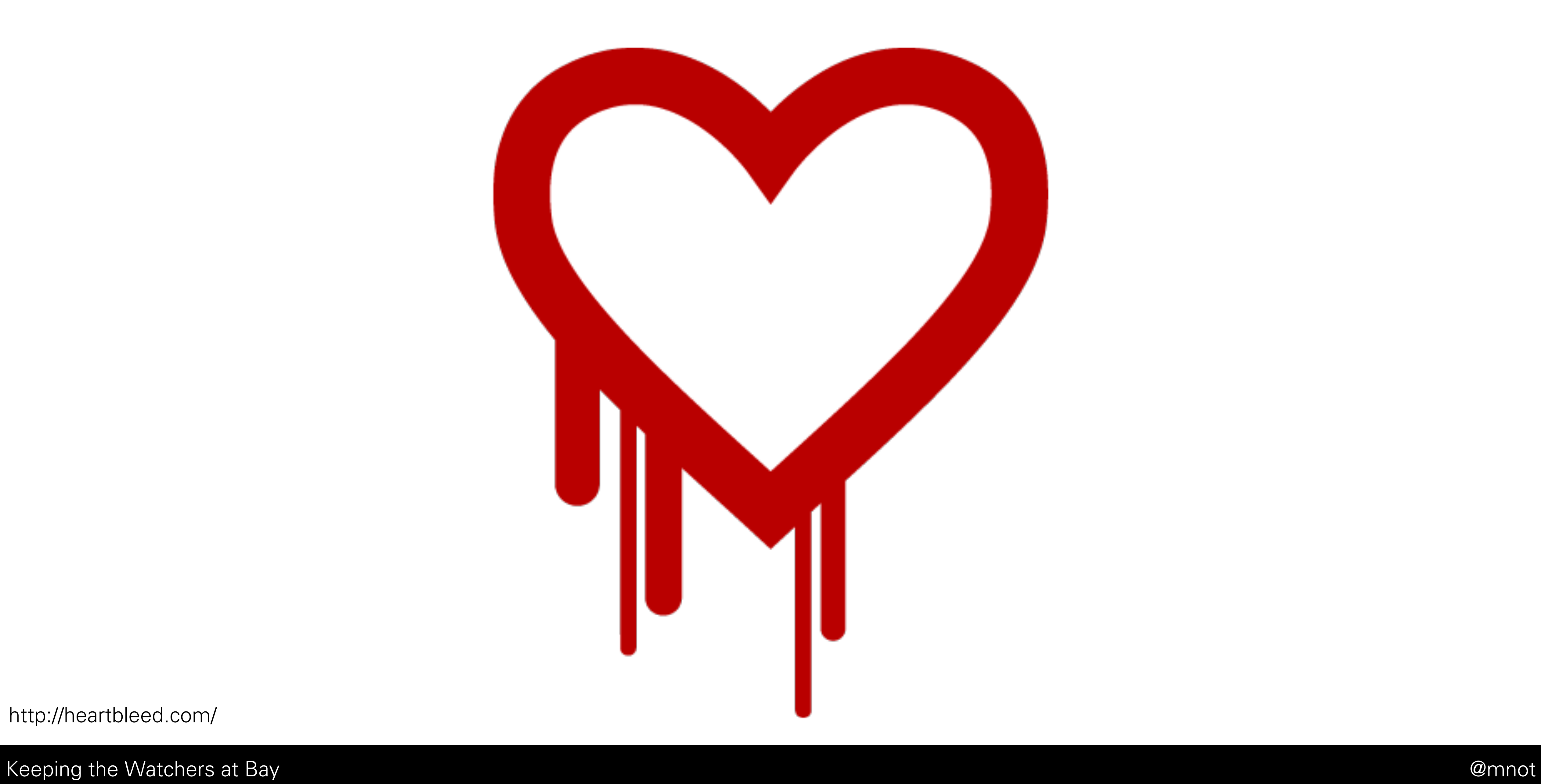

http://heartbleed.com/

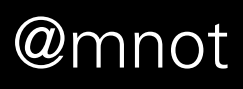
### **FREAK: Factoring RSA Export Keys**

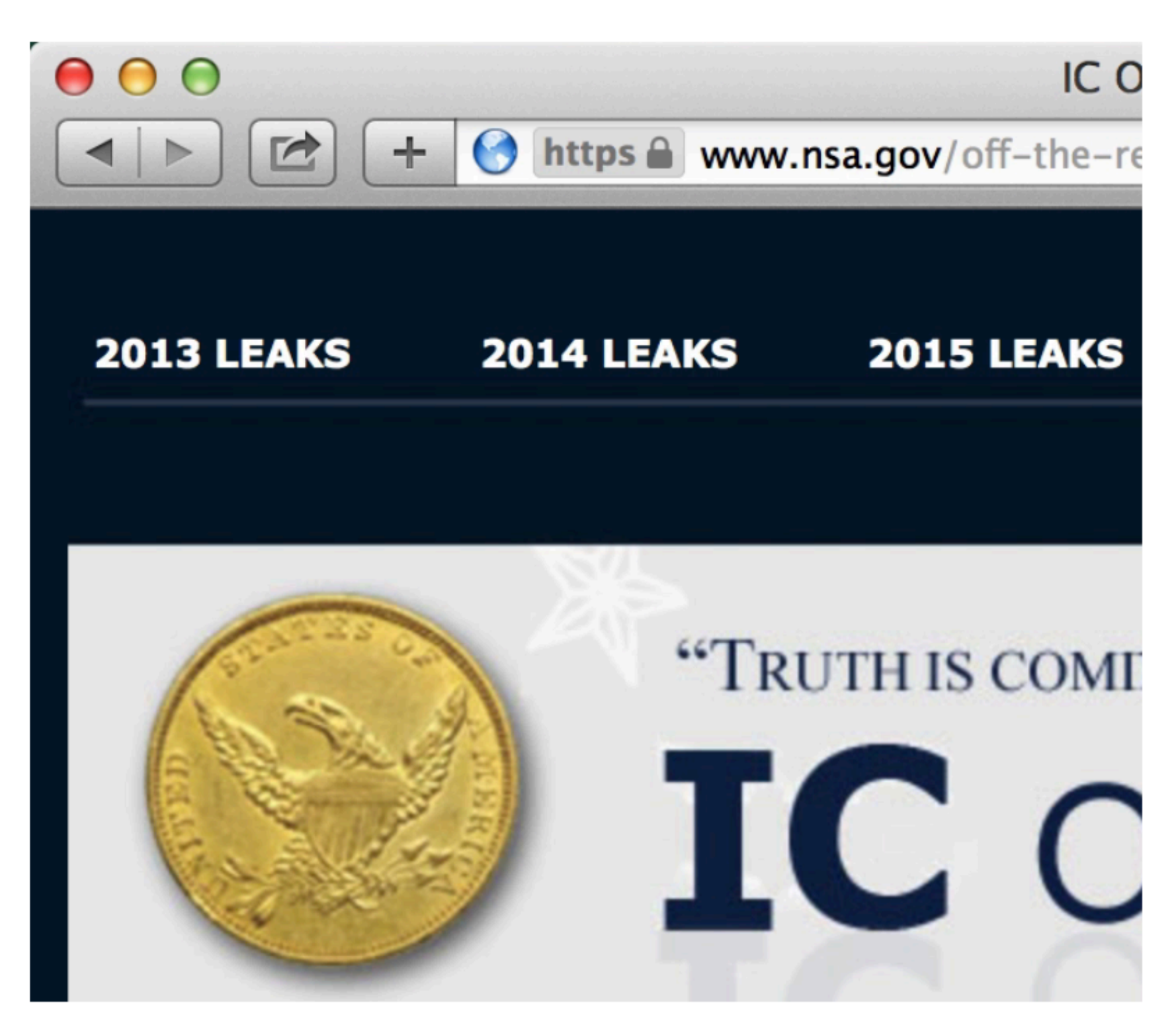

Fig. 2: FREAK exploit on Safari

EC<sub>2</sub>.

Ironically, many US government agencies (including the NSA and FBI), as well as a number of popular websites (IBM, or Symantec) enable export ciphersuites on their server - by factoring ther 512-bit RSA modulus, an attacker can impersonate them to vulnerable clients.

https://mitls.org/pages/attacks/SMACK

Keeping the Watchers at Bay

Among the various state machine problems we found, one is particularly interesting because it leads to a server impersonation exploits against several mainstream browsers (including Safari and OpenSSL-based browsers on Android).

This attack targets a class of deliberately weak export cipher suites. As the name implies, this class of algorithms were introduced under the pressure of US governments agencies to ensure that they would be able to decrypt all foreign encrypted communication, while stronger algorithms were banned from export (as they were classified as weapons of war).

Support for these weak algorithms has remained in many implementations such as OpenSSL, even though they are typically disabled by default; however, we discovered that several implementations incorrectly allow the message sequence of export ciphersuites to be used even if a non-export ciphersuite was negotiated.

Thus, if a server is willing to negotiate an export ciphersuite, a man-in-themiddle may trick a browser (which normally doesn't allow it) to use a weak export key. By design, export RSA moduli must be less than 512 bits long; hence, they can be factored in less than 12 hours for \$100 on Amazon

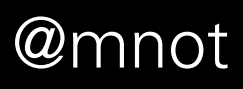

## **Imperfect Forward Secrecy: How Diffie-Hellman Fails in Practice**

David Adrian<sup>®</sup> Karthikeyan Bhargavan<sup>\*</sup> Zakir Durumeric<sup>®</sup> Pierrick Gaudry<sup>†</sup> Matthew Green<sup>§</sup> J. Alex Halderman<sup>¶</sup> Nadia Heninger<sup>‡</sup> Drew Springall<sup>¶</sup> Emmanuel Thomé<sup>†</sup> Luke Valenta<sup>‡</sup> Benjamin VanderSloot<sup>¶</sup> Eric Wustrow<sup>¶</sup> Santiago Zanella-Béguelin<sup>|</sup> Paul Zimmermann<sup>†</sup> <sup>†</sup> INRIA Nancy-Grand Est, CNRS, and Université de Lorraine \* INRIA Paris-Rocquencourt

For additional materials and contact information, wisit WeakDH.org.<br>
We investigate the secretic of Dillie-Hellman bay exchange as<br>
which shows the distribution of the secrecy-cele at the secrecy-column of<br>
the secrecy-co

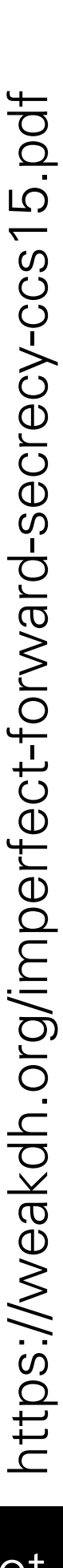

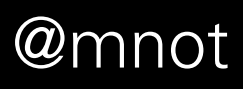

# SSL/TLS Blues

- •Complex old protocol
- •Monoculture
- •Outdated crypto
- •Unsure about how much worse it would get

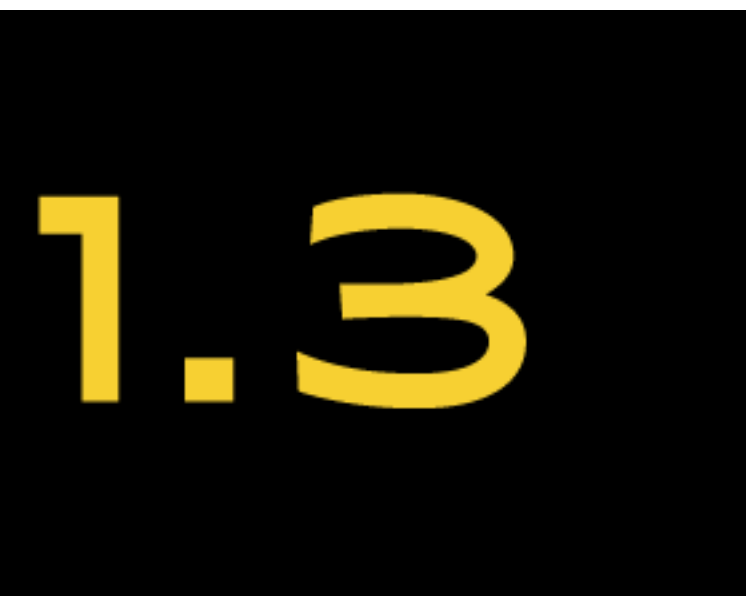

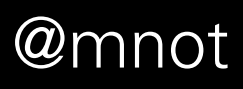

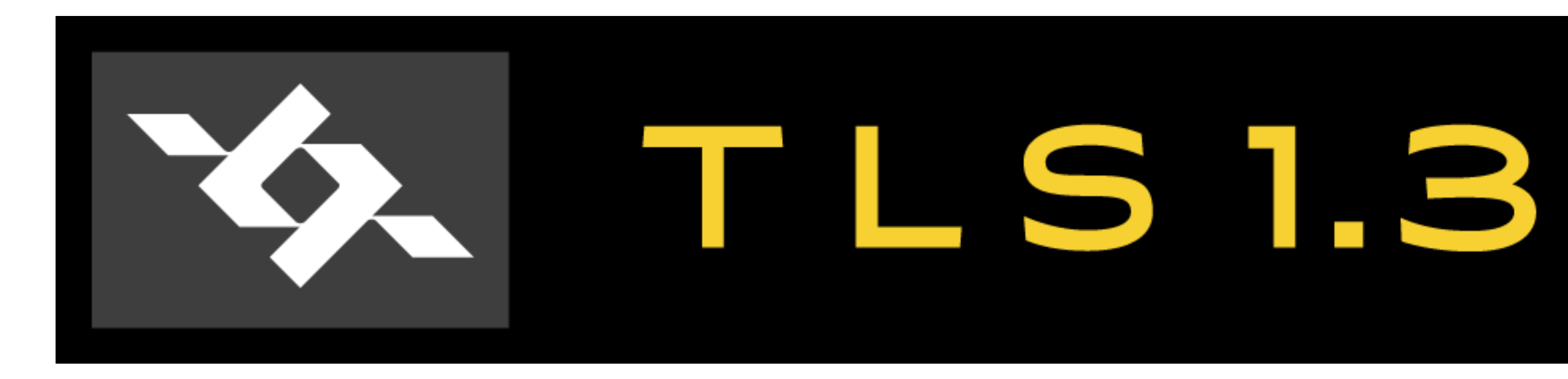

- •Simplify where possible
- •Encrypt most of the handshake
- Remove outdated cryptography
- •Wide review (including formal verification)

## **TRON Workshop Call For Papers** TLSv1.3 - Ready or Not? (TRON)

### **Background**

The Transport Layer Security (TLS) protocol (RFC5246) formerly known as the Secure Sockets Layer (SSL) has evolved to become one of, or perhaps the, most important security protocol used on the Internet, providing the security layer that underpins the web but also many other Internet protocols. Over the two decades since its inception, many TLS implementation vulnerabilities and some protocol design flaws have been discovered, sometimes requiring vary large scale and urgent remediation which is costly, damages confidence and exposes hosts on the Internet to sometimes significant risk. At the same time, there are ongoing trends towards much greater use of encryption, and in particular for use of TLS, as the importance of security and privacy for Internet users becomes more apparent and as the Internet is more and more attacked from perse sources. As a result, ensuring that new versions of TLS are thoroughly analysed is more important than used be the case.

TLS is developed by the Internet Engineering Task Force (https://www.ietf.org) TLS working group (https://www.ietf.org/wg/tls/) who are currently developing a major revision of TLS, TLSv1.3, which aims to improve both the security properties of TLS and the efficiency

Frontier The Protocol should be finalised around November 2015, ideally with only editorial changes being needed subsequently. The latest version<br>of the TLSv1.3 draft can be accessed at: https://tools.ietf.org/html/draft-i

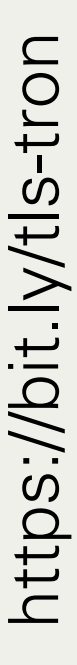

### **Automated Analysis and Verification of TLS 1.3:** 0-RTT, Resumption and Delayed Authentication

Cas Cremers, Marko Horvat Sam Scott, Thyla van der Merwe<br>
Department of Computer Science<br>
University of Oxford, UK<br>
University of Oxford, UK<br>
University of Oxford, UK<br>
Royal Holloway, University of London, UK<br>
Abstract—Af

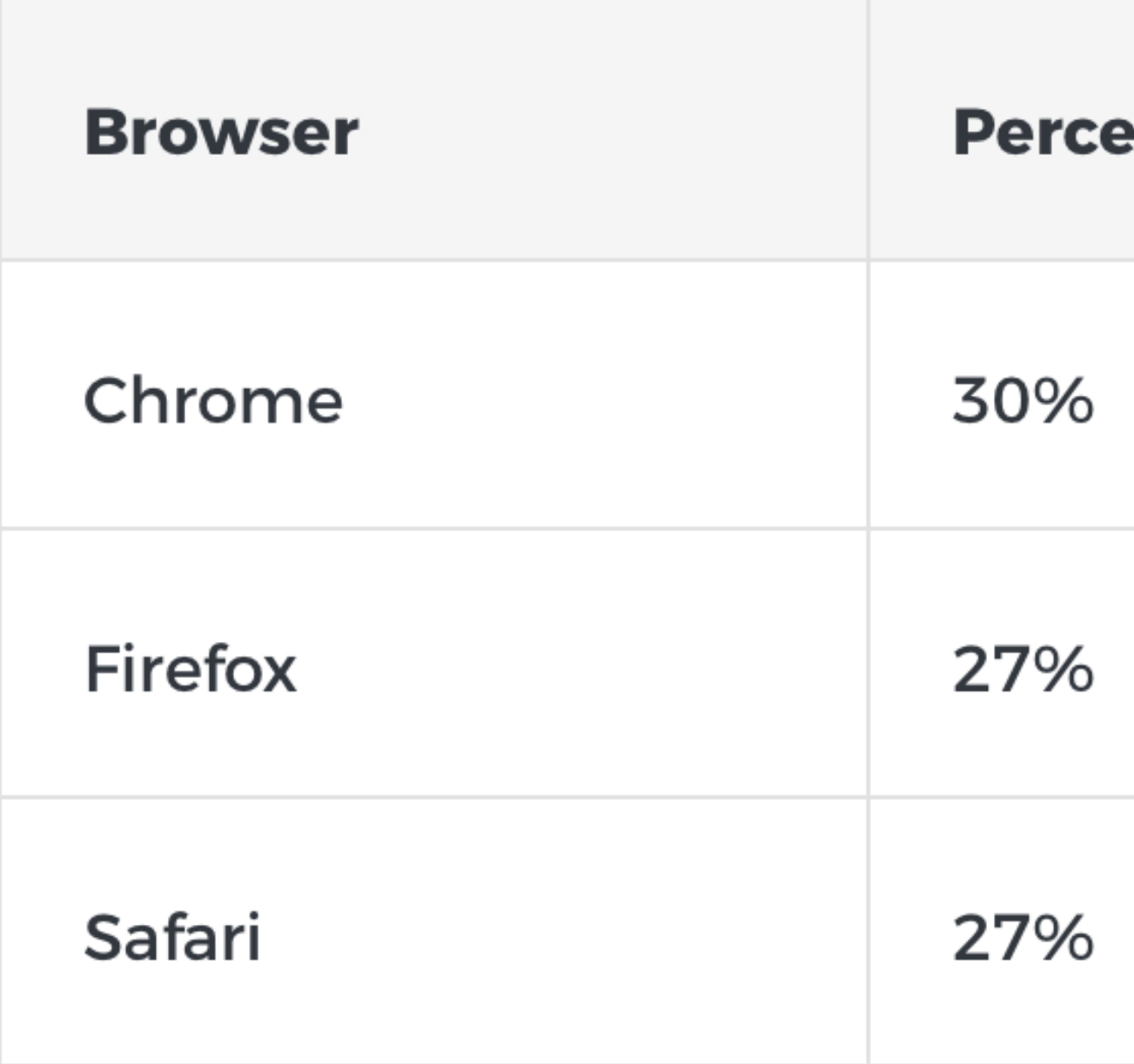

Table 1: Percentage of TLS 1.3 connections amongst web browsers.

https://ietf.org/blog/tls13-adoption/

Keeping the Watchers at Bay **and a struck of the Watchers at Bay @mnot** 

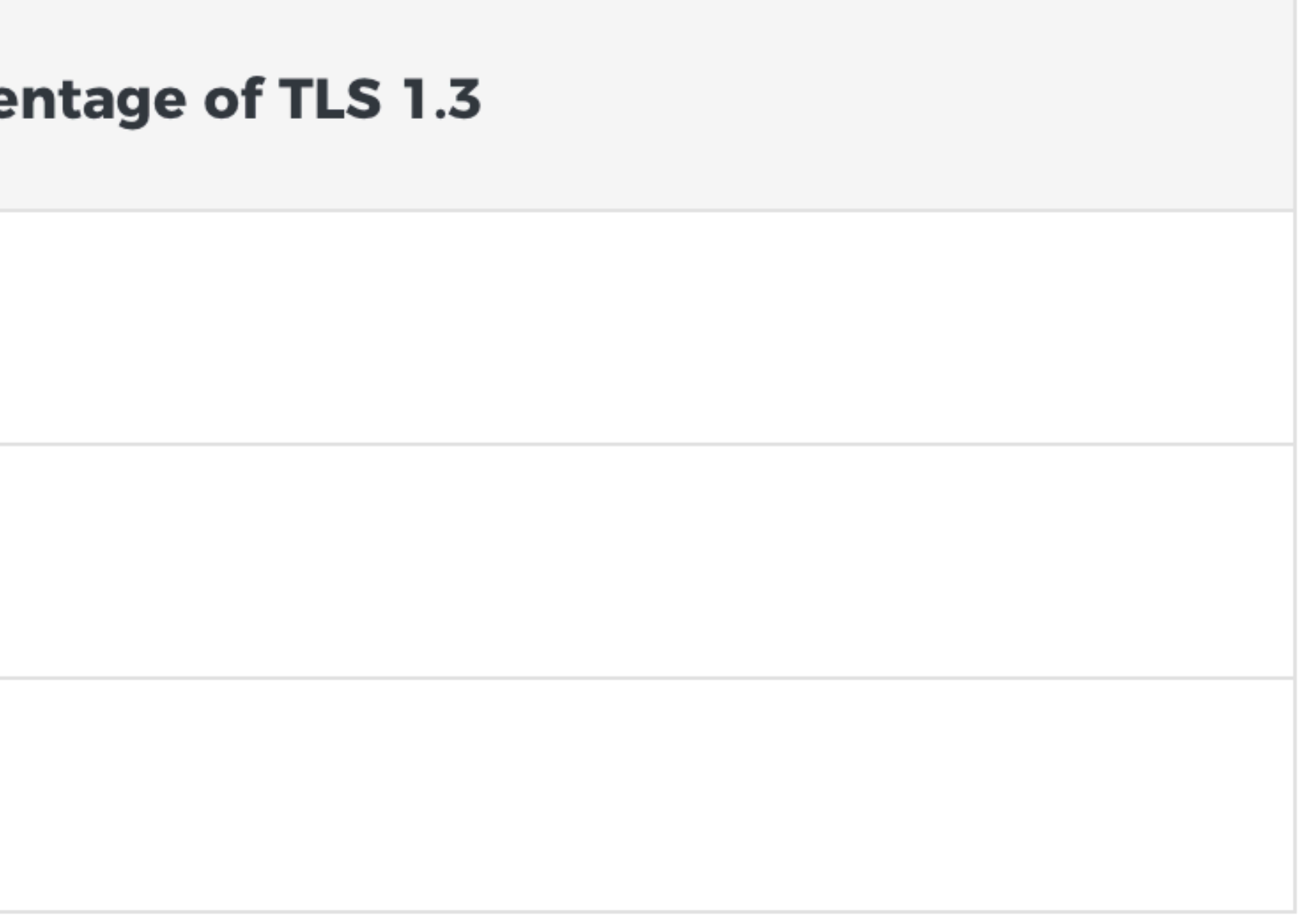

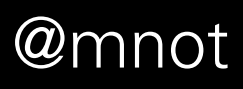

#### TLS 1.3 Implementations

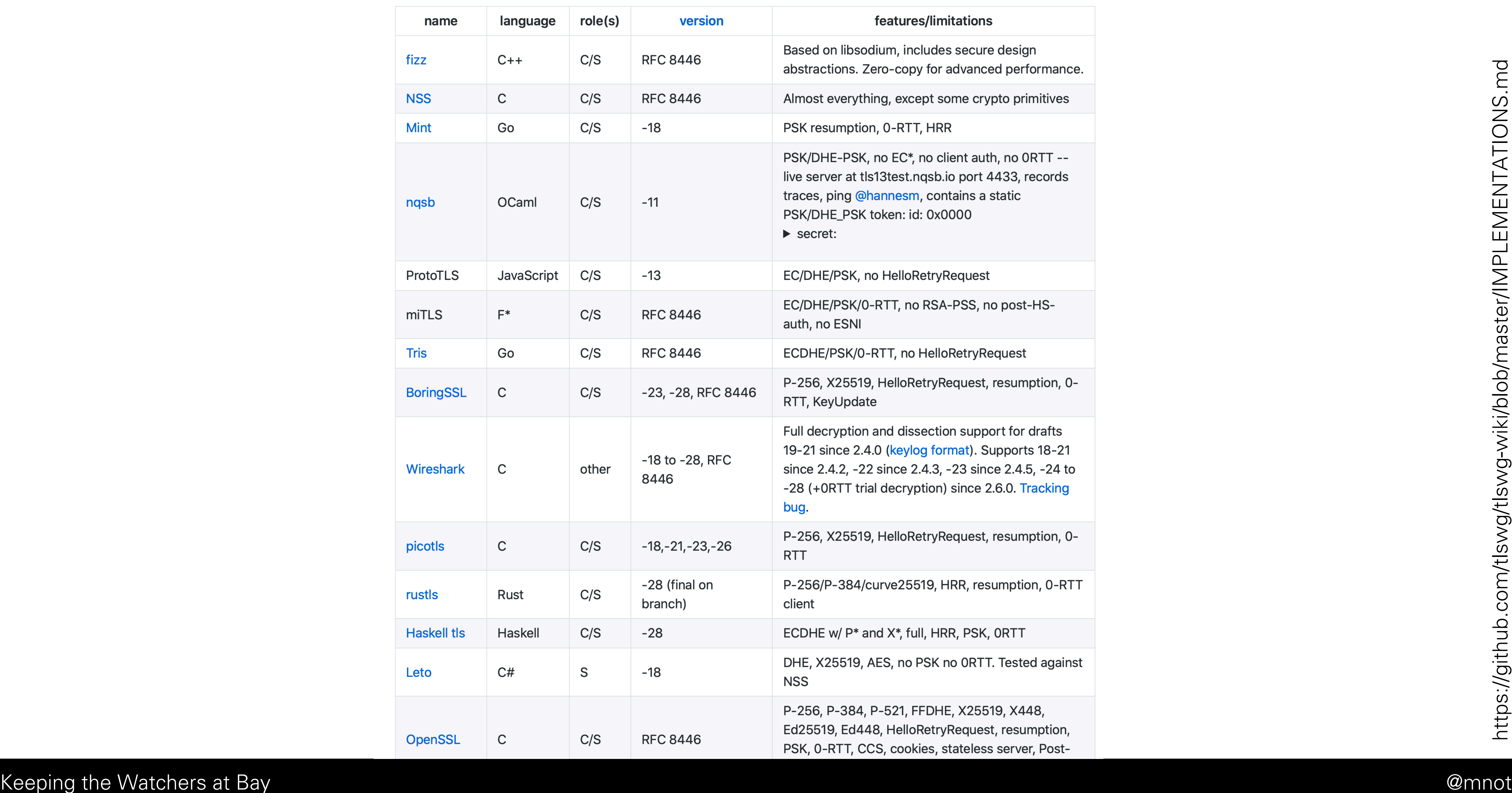

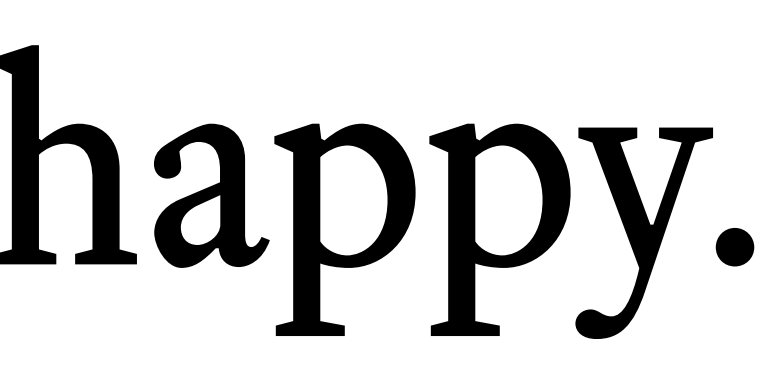

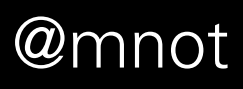

# Some were unhappy.

#### [TLS] Industry Concerns about TLS 1.3

BITS Security <BITSSecurity@fsroundtable.org> Thu, 22 September 2016 17:24 UTC  $\mathbf{1}$ 

To: IETF TLS 1.3 Working Group Members

My name is Andrew Kennedy and I work at BITS, the technology policy division of the Financial Services Roundtable (http://www.fsroundtable.org/bits). My organization represents approximately 100 of the top 150 US-based financial services companies including banks, insurance, consumer finance, and asset management firms.

I manage the Technology Cybersecurity Program, a CISO-driven forum to investigate emerging technologies; integrate capabilities into member operations; and advocate member, sector, cross-sector, and private-public collaboration.

While I am aware and on the whole supportive of the significant contributions to internet security this important working group has made in the last few years I recently learned of a proposed change that would affect many of my organization's member institutions: the deprecation of RSA key exchange.

Deprecation of the RSA key exchange in TLS 1.3 will cause significant problems for financial institutions, almost all of whom are running TLS internally and have significant, security-critical investments in out-of-band TLS decryption.

Like many enterprises, financial institutions depend upon the ability to decrypt TLS traffic to implement data loss protection, intrusion detection and prevention, malware detection, packet capture and analysis, and DDoS mitigation. Unlike some other businesses, financial institutions also rely upon TLS traffic decryption to implement fraud monitoring and surveillance of supervised employees. The products which support these capabilities will need to be replaced or substantially redesigned at significant cost and loss of scalability to continue to support the functionality financial institutions and their regulators require.

https://mailarchive.ietf.org/arch/msg/tls/KQlyNhPk8K6jOoe2ScdPZ8E08RE

Keeping the Watchers at Bay

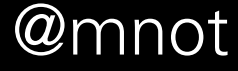

## ETSI TS 103 523-3 V1.1.1 (2018-10)

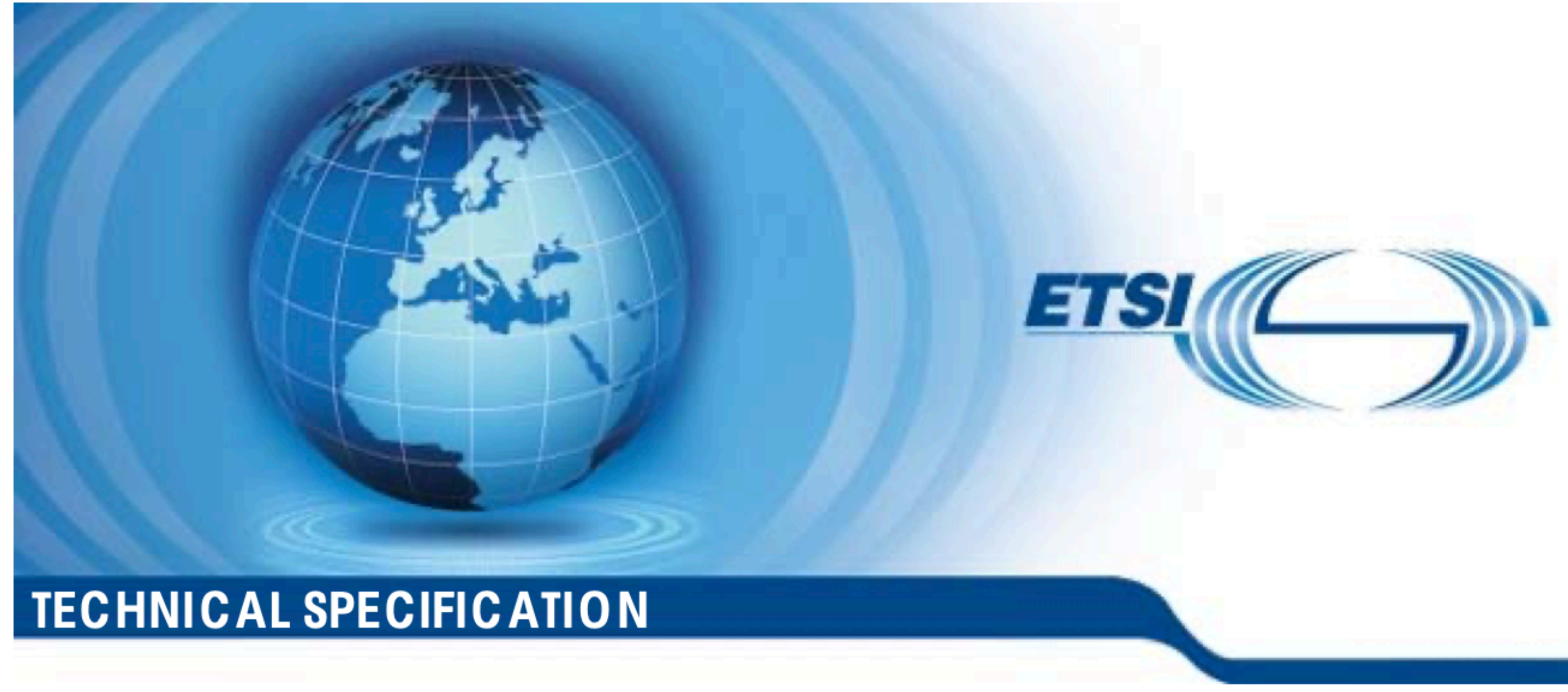

**CYBER; Middlebox Security Protocol;** Part 3: Profile for enterprise network and data centre access control

Keeping the Watchers at Bay @mnot

![](_page_46_Picture_6.jpeg)

https://www.etsi.org/deliver/etsi\_ts/103500\_103599/10352303/01.01.01\_60/ts\_10352303v010101p.pdf#page=15

![](_page_47_Picture_3.jpeg)

## 3. What's left

![](_page_48_Picture_3.jpeg)

# TCP → QUIC

![](_page_49_Picture_3.jpeg)

![](_page_49_Picture_11.jpeg)

https://en.wikipedia.org/wiki/Transmission\_Control\_Protocol

## **Identifying HTTPS-Protected Netflix Videos in Real-Time**

**Andrew Reed, Michael Kranch** Dept. of Electrical Engineering and Computer Science United States Military Academy at West Point **West Point, New York, USA** {andrew.reed, michael.kranch}@usma.edu

#### **ABSTRACT**

After more than a year of research and development, Netflix recently upgraded their infrastructure to provide HTTPS encryption of video streams in order to protect the privacy of their viewers. Despite this upgrade, we demonstrate that it is possible to accurately identify Netflix videos from passive traffic capture in real-time with very limited hardware requirements. Specifically, we developed a system that can report the Netflix video being delivered by a TCP connection using only the information provided by TCP/IP headers.

To support our analysis, we created a fingerprint database • An automated crawler that creates Netflix video fingerprints. comprised of 42,027 Netflix videos. Given this collection of fingerprints, we show that our system can differentiate between • A method to identify Netflix videos in real-time that does not videos with greater than 99.99% accuracy. Moreover, when tested rely on application-layer information. against 200 random 20-minute video streams, our system identified 99.5% of the videos with the majority of the We have made our code available at [4]. The rest of our paper is identifications occurring less than two and a half minutes into the organized as follows. In Section 2, we describe the previous work video stream. that we leverage in our paper. In Section 3, we detail our method

https://mjkranch.com/docs/pubs/CODASPY17\_Kranch\_Reed\_IdentifyingHTTPSNetflix.pdf

Keeping the Watchers at Bay

protected Netflix videos. We then improve upon the previous work by fully automating the fingerprint creation process, thereby enabling us to create an extensive collection of Netflix fingerprints which we then use to conduct a robust assessment of the attack. Finally, we developed a network appliance that can, in real-time, identify HTTPS-protected Netflix videos using IP and TCP headers obtained from passive capture of network traffic.

Our primary contributions are:

- A dataset that contains the fingerprints for 42,027 Netflix videos.
- 
- 

![](_page_50_Picture_13.jpeg)

#### TS//REL

![](_page_51_Picture_2.jpeg)

![](_page_51_Picture_3.jpeg)

Keeping the Watchers at Bay @mnot

![](_page_51_Picture_5.jpeg)

![](_page_52_Picture_0.jpeg)

![](_page_52_Picture_2.jpeg)

![](_page_52_Picture_3.jpeg)

#### 17.3. Short Header Packets

This version of QUIC defines a single packet type which uses the short packet header.

![](_page_53_Figure_2.jpeg)

The short header can be used after the version and 1-RTT keys are negotiated. Packets that use the short header contain the following fields:

Header Form: The most significant bit (0x80) of byte 0 is set to 0 for the short header.

Fixed Bit: The next bit (0x40) of byte 0 is set to 1. Packets containing a zero value for this bit are not valid packets in this version and MUST be discarded.

Spin Bit (S): The third most significant bit (0x20) of byte 0 is the latency spin bit, set as described in Section 17.3.1.

https://tools.ietf.org/html/draft-ietf-quic-transport-24#section-17.3

Keeping the Watchers at Bay

Destination Connection ID (0..160)  $\mathbf{r}$  ,  $\mathbf{r}$  ,  $\mathbf{r}$ Packet Number (8/16/24/32)  $\sim$   $\sim$   $\sim$ Protected Payload  $(*)$  $\sim$   $\sim$   $\sim$ 

Figure 14: Short Header Packet Format

![](_page_53_Picture_13.jpeg)

![](_page_54_Picture_2.jpeg)

![](_page_54_Picture_3.jpeg)

# Some were unhappy.

## **Just one QUIC bit**

By Geoff Huston on 28 Mar 2018

Category: Tech matters

Tags: IETF, NATs, QUIC, TCP

5 Comments

![](_page_55_Picture_5.jpeg)

**≮** Blog home

![](_page_55_Picture_7.jpeg)

**O** Original image credit: Eric Schmuttenmaer

I'm never surprised by the ability of an IETF Working Group to obsess over what to any outside observer would appear to be a completely trivial matter. Even so, I was impressed to see a large-scale discussion emerge over a single bit in a transport protocol being standardized by the IETF. Is this an example of a severe overload of obsessive compulsive behaviour? Or does this single bit represent a major point of design principle, and was the extended discussion about that design principle rather than the use of the bit itself?

The transport protocol under consideration here is QUIC. QUIC was originally developed by Google, and is in use by their Chrome browser and by various Google servers. Given the extensive use of Chrome in the Internet, and the extensive use of Google services by Internet users, the obvious corollary is that QUIC is used extensively in the Internet.

https://blog.apnic.net/2018/03/28/just-one-quic-bit/

Keeping the Watchers at Bay

![](_page_55_Picture_13.jpeg)

![](_page_56_Picture_1.jpeg)

### **How Google's QUIC Protocol Impacts Network Security and Reporting**

QUIC is a new protocol designed by Google to make the web faster and more efficient. It's on by default in Google Chrome and used by a growing list of websites. Unfortunately, most, if not all, firewalls do not currently recognize QUIC traffic as 'web' traffic, therefore it is not inspected, logged or reported on, leaving a gaping hole in your network's security.

This article describes how QUIC works, its current consequences on network security and reporting, and how you can resolve the issues associated with QUIC.

#### About QUIC

Google has always been obsessed with speed and over the years they have made numerous efforts to make the web more efficient and more performant. The new kid on the block for performance improvement is a protocol named QUIC. Where SPDY and HTTP/2 were iterative improvements on HTTP over TCP, QUIC is a different approach using UDP as the transport protocol.

QUIC is essentially HTTP/2 over UDP which is a new layer4 protocol.

At the time of writing this article, QUIC is still 'experimental', but is enabled by default in Google Chrome, and can be enabled in Opera 16. Other browsers will surely follow once the protocol is finalized. It is implemented on all Google web properties such as Google Search, YouTube, Gmail, Drive etc, and is being adopted by a growing list of other websites.

#### **How QUIC Impacts Network Security**

The issue is not with the protocol or the technology itself. The supposed upside of QUIC is that it makes web communications more efficient

https://www.fastvue.co/fastvue/blog/googles-quic-protocols-security-and-reporting-implications/

#### Keeping the Watchers at Bay

![](_page_56_Picture_14.jpeg)

![](_page_57_Picture_3.jpeg)

## DNS → DOH

### **Redirecting DNS for Ads and Profit**

Nicholas Weaver *ICSI* 

**Christian Kreibich** *ICSI* 

nweaver@icir.org

christian@icir.org

#### **Abstract**

In the *ICSI Netalyzr* [8], our widely used network debugging and diagnostic tool,<sup>2</sup> we have employed tests Internet Service Providers (ISPs) increasingly try to grow their for various forms of NXDOMAIN wildcarding since we profit margins by employing "error traffic monetization," the started offering the service in mid-2009. In this paper we practice of redirecting customers whose DNS lookups fail to illuminate the DNS error monetization market by comadvertisement-oriented Web servers. A small industry of combining Netalyzr's measurements with an analysis of the panies provides the associated machinery for ISPs to engage redirection pages collected between January 2010 and in this monetization, with the companies often participating in May 2011, the location and content of the ad servers, operating the service as well. We conduct a technical analysis and the marketing material provided by the companies of DNS error traffic monetization evident in 66,000 Netalyzr involved. We identify ISPs employing DNS error monsessions, including fingerprinting derived from patterns seen etization, their choice of monetization provider (includin the resulting ad landing pages. We identify major players in this industry, their ISP affiliations over time, and available ing shifts of provider and apparent in-house realization), user opt-out mechanisms. One monetization vendor, Paxfire, potential redirection policy customizations, as well as transgresses the error-based model and also reroutes all user availability of opt-out mechanisms. search queries to Bing, Yahoo, and (sometimes) Google via We also observe a more aggressive form of DNSproxy servers controlled or provided by Paxfire. driven traffic manipulation, search-engine proxying.

https://www.icir.org/christian/publications/2011-foci-dns.pdf

Keeping the Watchers at Bay

**Vern Paxson** ICSI & UC Berkeley vern@cs.berkeley.edu

![](_page_58_Picture_10.jpeg)

## **Compete CEO: ISPs Sell Clickstreams For \$5 A Month**

Mar. 13, 2007 9:44 AM ET | 3 comments

![](_page_59_Picture_2.jpeg)

At the Open Data 2007 conference in New York today, David Cancel, the CEO of Compete Inc. revealed that ISPs happily sell clickstream data -- and that it's a big business. They don't sell your name -- just your clicks -- but the clicks are tied to you as a specific user (User 1, User 2, etc.).

How much are your clicks worth? About 40 cents a month per user (per customer)... and the Compete CEO estimates that there are 10-12 big buyers of this data. In other words, your ISP is probably making about \$5 a month (\$60 a year) off your clickstreams.

Keeping the Watchers at Bay @mnot

**Follow** 

(55 followers)

![](_page_59_Picture_10.jpeg)

https://seekingalpha.com/article/29449-compete-ceo-isps-sell-clickstreams-for-5-a-month

## THE \$24 BILLION DATA BUSINESS THAT TELCOS DON'T WANT TO TALK ABOUT

Mobile Carriers Are Working With Partners to Manage, Package and Sell Data

![](_page_60_Picture_2.jpeg)

By Kate Kaye. Published on October 26, 2015.

U.K. grocer Morrisons, ad-buying behemoth GroupM and other marketers and agencies are testing never-before-available data from cellphone carriers that connects device location and other information with telcos' real-world files on subscribers. Some services offer real-time heat maps showing the neighborhoods where store visitors go home at night, lists the sites they visited on mobile browsers recently and more.

Under the radar, Verizon, Sprint, Telefonica and other carriers have partnered with firms including SAP, IBM, HP and AirSage to manage, package and sell various levels of data to marketers and other clients. It's all part of a push by the world's largest phone operators to counteract diminishing subscriber growth through new business ventures that tap into the data that showers from consumers' mobile web surfing, text messaging and phone calls.

Keeping the Watchers at Bay @mnot

![](_page_60_Picture_8.jpeg)

https://adage.com/article/datadriven-marketing/24-billion-data-business-telcos-discuss/301058

## **Senate Republicans Vote to Allow ISPs to Sell Your Private Data**

Privacy watchdogs responded to the Senate vote with outrage.

By Sam Gustin Mar 24 2017, 5:50am **1** Share **1** Tweet **1** Snap

Republican lawmakers in the US Senate approved a measure on Thursday designed to kill **federal broadband privacy protections** and allow internet service providers like AT&T and Verizon to sell your sensitive private information to the highest bidder.

The vote represents the culmination of a **year-long campaign** by the nation's largest internet service providers (ISPs) and their GOP allies to torpedo Federal Communications Commission rules that require broadband providers to obtain "opt-in" consent before using, sharing, or selling private consumer data.

Keeping the Watchers at Bay @mnot

![](_page_61_Picture_7.jpeg)

![](_page_61_Picture_8.jpeg)

https://www.vice.com/en\_us/article/bmbkym/senate-republicans-vote-to-allow-isps-to-sell-your-private-data

**China** 

![](_page_62_Picture_6.jpeg)

## Results: Google DNS hijacks (%)

![](_page_62_Picture_1.jpeg)

https://bit.ly/irtf-dns-hijacking

### [<u>Docs</u>] [<u>txt|pdf</u>] [<u>draft-ietf-doh-...</u>] [<u>Tracker</u>] [<u>Diff1</u>] [<u>Diff2</u>] [Errata]

Internet Engineering Task Force (IETF) Request for Comments: 8484 Category: Standards Track ISSN: 2070-1721

### **DNS Queries over HTTPS (DoH)**

Abstract

into an HTTP exchange.

Keeping the Watchers at Bay

PROPOSED STANDARD Errata Exist P. Hoffman **ICANN** P. McManus Mozilla October 2018

### This document defines a protocol for sending DNS queries and getting DNS responses over HTTPS. Each DNS query-response pair is mapped

![](_page_63_Figure_8.jpeg)

![](_page_63_Picture_9.jpeg)

![](_page_64_Picture_2.jpeg)

![](_page_64_Picture_3.jpeg)

# Some were unhappy.

## **Warning over Google Chrome** browser's new threat to children

Nicholas Hellen and Richard Kerbaj

April 21 2019, 12:01am, The Sunday Times

![](_page_65_Figure_3.jpeg)

![](_page_65_Picture_4.jpeg)

The new version of Google Chrome will bypass most parental control systems ELVA ETIENNE/GETTY IMAGES

Internet safety watchdogs and intelligence agencies are holding crisis talks about a new version of Britain's most popular web browser, which they fear will endanger children.

They say Google's plans to encrypt Chrome will make it harder to block harmful material, including child-abuse images and terrorist propaganda. The new version will bypass most parental control systems and undermine the government's attempts to stop under-18s viewing pornography.

#### Keeping the Watchers at Bay @mnot

![](_page_65_Picture_10.jpeg)

#### https://bit.ly/times-doh-children

![](_page_66_Picture_0.jpeg)

About Join Members Consumers News Events Policy Contact Member-Area Partners

#### ISPA announces finalists for 2019 Internet Heroes and Villains: Trump and Mozilla lead the way as Villain nominees

Posted on 2nd July 2019

The Internet Services Providers' Association is pleased to announce the finalists for the 2019 Internet Hero and Villain.

At a time where technology and the Internet has become fully mainstream and a driver of innovation and growth, the policy challenges presented by this disruption are now some of the biggest issues facing policymakers around the world.

The Internet Hero nominations this year include those campaigning to improve trust and confidence online; mapping out the UK's evolving broadband landscape; and working on global internet governance issues. While, the Villain nominees take in the impact of new technical standards on existing online protections, the balance between freedom of expression and copyright online and the global telecoms supply chain.

Following weeks of consultation and a large range of nominations received via email and Twitter from the public, this year's nominations for the 2019 Internet Heroes and Villains in full are:

Keeping the Watchers at Bay<br>
Keeping the Watchers at Bay<br>
Keeping the Watchers at Bay and the Watchers at Bay and the Watchers and the UK transformation of the internet<br>
Andrew Ferguson 08E, Editor, Thinktroatband - for pr

![](_page_66_Picture_19.jpeg)

![](_page_66_Picture_20.jpeg)

### **Summary**

- system in the near future.
- Google.
- data about consumers and competitors.
- service quality (including 5G), and other areas.

https://www.vice.com/en\_us/article/9kembz/comcast-lobbying-against-doh-dns-over-https-encryption-browsing-data

Keeping the Watchers at Bay

However, Google has announced unilateral plans (along with Mozilla, which derives over 90% of its revenue from Google) to activate DoH in its Chrome browser as soon as October. Google also appears poised to activate DoT for devices using its Android mobile operating

If activated, this feature would by default route all DNS traffic from Chrome and Android users to Google Public DNS, thus centralizing a majority of worldwide DNS data with

This change would mark a **fundamental shift** in the decentralized nature of the Internet's architecture and give one provider control of Internet traffic routing and vast amounts of new

The unilateral centralization of DNS raises serious policy issues relating to cybersecurity, privacy, antitrust, national security and law enforcement, network performance and

![](_page_67_Picture_13.jpeg)

![](_page_68_Picture_0.jpeg)

Replying to @grittygrease

Rfc 8484 is a cluster duck for internet security. Sorry to rain on your parade. The inmates have taken over the asylum.

 $\circlearrowleft$ 

 $\checkmark$ 

 $\triangle$ 

8:49 AM · Oct 21, 2018 · Twitter Web App

24 Retweets 72 Likes

 $\bigcirc$ 

![](_page_68_Picture_5.jpeg)

Keeping the Watchers at Bay

![](_page_68_Picture_7.jpeg)

## Security/DOH-resolver-policy

< Security

 $\equiv$  Contents  $\sim$ 

#### A Mozilla Policy Requirements for DNS over HTTPs Partners

This document describes the minimum set of policy requirements that a party must satisfy to be considered as a potential partner for Mozilla's Trusted Recursive Resolver (TRR) program. It specifically describes data collection and retention, transparency, and blocking policies and is in addition to any contractual, technical or operational requirements necessary to

American European Contents at Bay Market at the Watchers at Bay Market at the Watchers at the Watchers at Bay<br>
In the Watchers at Bay Market and Watchers at Bay Dimension and the Watchers at the Watchers at Bay Market and

#### 以

[<u>Docs</u>] [<u>txt|pdf</u>] [<u>Tracker</u>] [<u>Email</u>] [<u>Diff1</u>] [<u>Diff2</u>] [<u>Nits</u>] [IPR]

Versions: 00 01

Network Working Group Internet-Draft Intended status: Standards Track Expires: May 4, 2020

#### Adaptive DNS: Improving Privacy of Name Resolution draft-pauly-dprive-adaptive-dns-privacy-01

#### Abstract

This document defines an architecture that allows clients to dynamically discover designated resolvers that offer encrypted DNS services, and use them in an adaptive way that improves privacy while co-existing with locally provisioned resolvers. These resolvers can be used directly when looking up names for which they are designated. These resolvers also provide the ability to proxy encrypted queries, thus hiding the identity of the client requesting resolution.

![](_page_70_Picture_7.jpeg)

E. Kinnear T. Pauly C. Wood Apple Inc. P. McManus Fastly November 01, 2019

![](_page_70_Picture_9.jpeg)

![](_page_71_Picture_3.jpeg)

# SNI → Encrypted SNI
#### 3. Server Name Indication

TLS does not provide a mechanism for a client to tell a server the name of the server it is contacting. It may be desirable for clients to provide this information to facilitate secure connections to servers that host multiple 'virtual' servers at a single underlying network address.

In order to provide any of the server names, clients MAY include an extension of type "server\_name" in the (extended) client hello. The "extension\_data" field of this extension SHALL contain "ServerNameList" where:

struct { NameType name\_type; select (name\_type) { case host\_name: HostName; } name; } ServerName; enum  $\{$  $host_name(0)$ , (255) } NameType; opaque HostName<1..2^16-1>; struct { ServerName server\_name\_list<1..2^16-1> } ServerNameList;

Keeping the Watchers at Bay @mnot

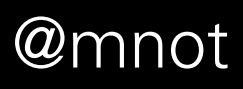

https://tools.ietf.org/html/rfc6066#section-3

[Docs] [txt|pdf] [Tracker] [WG] [Email] [Diff1] [Diff2] [Nits]

Versions: (<u>draft-rescorla-tls-esni</u>) 00 01 02 03 04 05

tls Internet-Draft Intended status: Experimental Expires: May 7, 2020

Abstract

This document defines a simple mechanism for encrypting the Server Name Indication for TLS 1.3.

Keeping the Watchers at Bay

E. Rescorla RTFM, Inc. K. Oku Fastly N. Sullivan Cloudflare C. Wood Apple, Inc. November 04, 2019

#### Encrypted Server Name Indication for TLS 1.3 draft-ietf-tls-esni-05

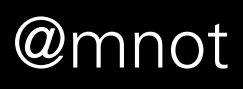

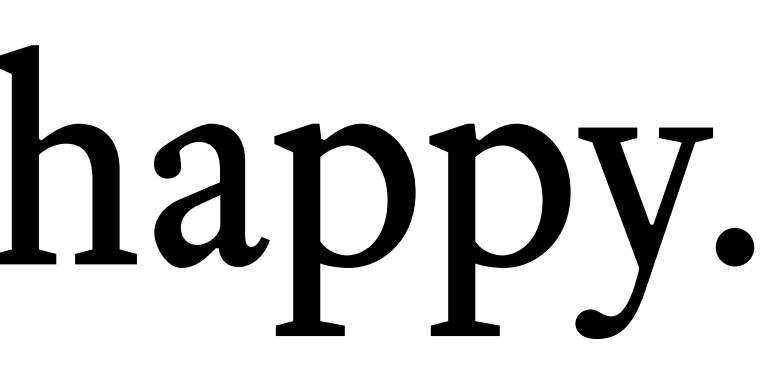

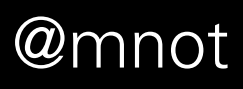

# Some were unhappy.

#### South Korea is Censoring the Internet by Snooping on SNI Traffic

#### **By Sergiu Gatlan**

South Korea has been blocking HTTP websites that are on their censor list for a while now and they have recently started using SNI filtering to block their counterparts served over HTTPS.

A warning page bearing the seals of the Korea Communications Standards Commission (KCSC) and the Korean National Police Agency is displayed for blocked HTTP websites, while TLS sites blocked using Server Name Indication (SNI) filtering will only throw a "This site can't be reached" error.

An OpenNet Initiative report from 2012 is still valid although quite dated given that the country has not updated its Internet surveillance approach since 2008, and it paints an accurate picture of the current state of Internet censorship in South Korea:

Despite the fact that South Korea has one of the most advanced information communication technology sectors in the world, online expression remains under the strict legal and technological control of the central government. The country is the global leader in Internet connectivity and speed, but its restrictions on what Internet users can access are substantial.

Also, Reporters Without Borders included South Korea on its list of countries "Under Surveillance" during 2011, and it also compared the level of Internet censorship to those experienced by citizens of Russia and Egypt in its "Enemies of the Internet" report, as described by The New York Times in 2012.

#### **SNI filtering used to block websites**

SNI is a TLS extension which allows browsers to inform a web server of the hostname they want to connect to at the beginning of the handshaking process, as detailed in IETF's RFC3546.

As reported by JoongAng Media Network Group's Lee Min Jung and other sources, South Korea has begun filtering the country's internet traffic to block TLS websites blacklisted by the KCSC.

https://www.bleepingcomputer.com/news/security/south-korea-is-censoring-the-internet-by-snooping-on-sni-traffic/

#### Keeping the Watchers at Bay

February 13, 2019 06:19 PM 1

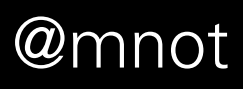

# Traffic Analysis

Keeping the Watchers at Bay

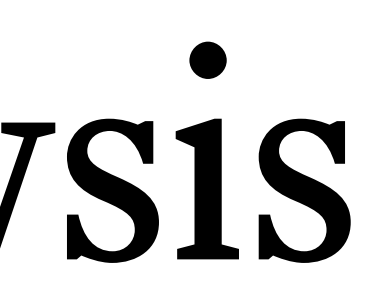

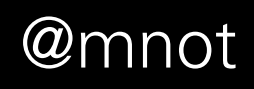

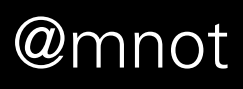

### •Packet length

•Packet timing

•Host(s) communicating

Solutions / Cisco Digital Network Architecture (Cisco DNA) / Enterprise Network Security /

### Encrypted Traffic Analytics (ETA)

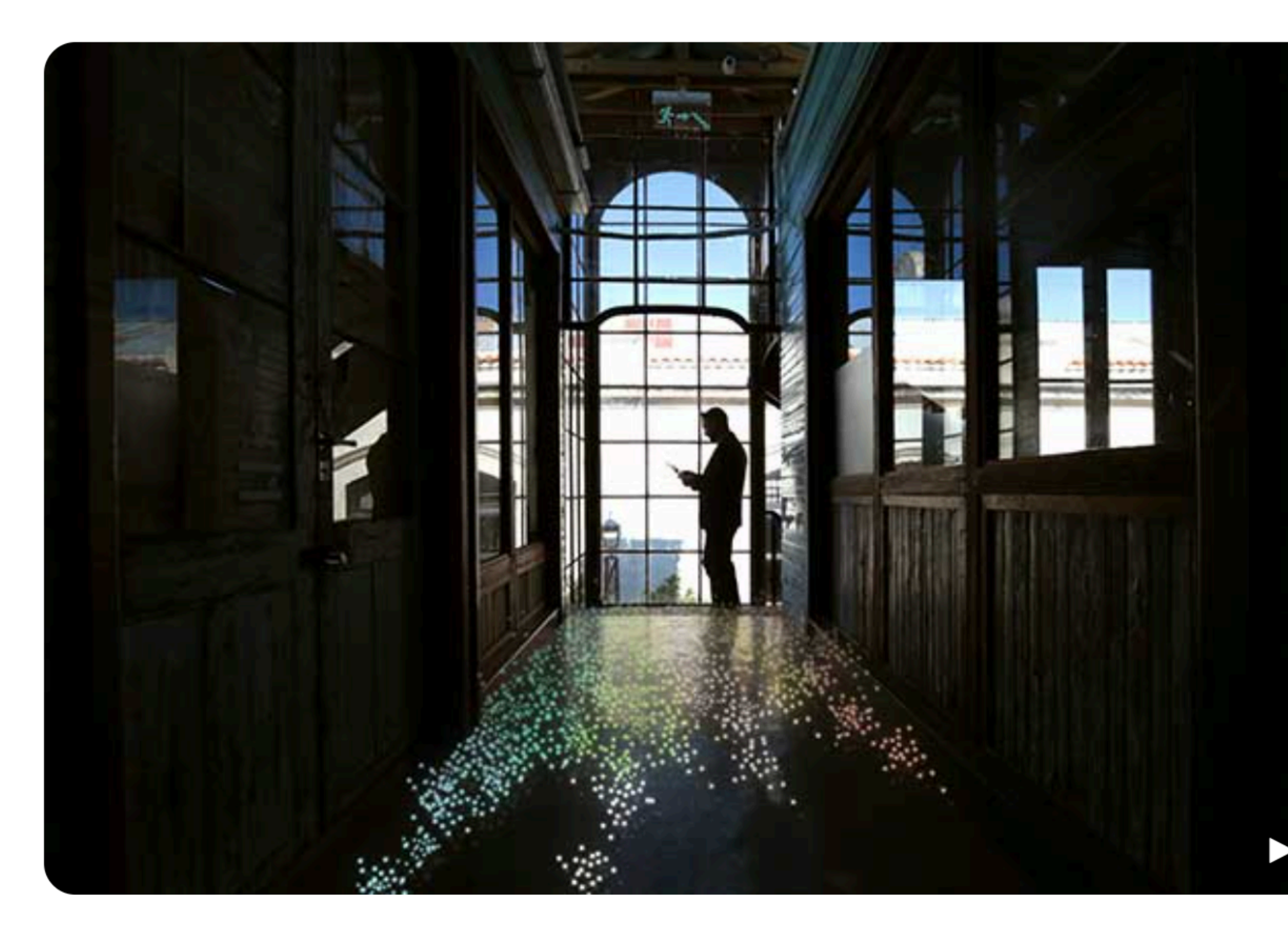

https://www.cisco.com/c/en/us/solutions/enterprise-networks/enterprise-network-security/eta.html

Keeping the Watchers at Bay

#### $\mathbf{d}$  and  $\mathbf{d}$ **CISCO**

### Higher precision, faster investigation

Leverage the latest Cisco networking capabilities to avoid, stop, or mitigate threats faster than ever before. Cisco Digital Network Architecture (Cisco DNA) is the industry's first network with the ability to find threats in encrypted traffic.

Watch video (1:59)

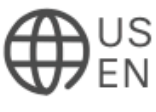

@mnot

### **IETF105 ANRW: Network Functions and Middleboxes**

#### **Results - Content-Type**

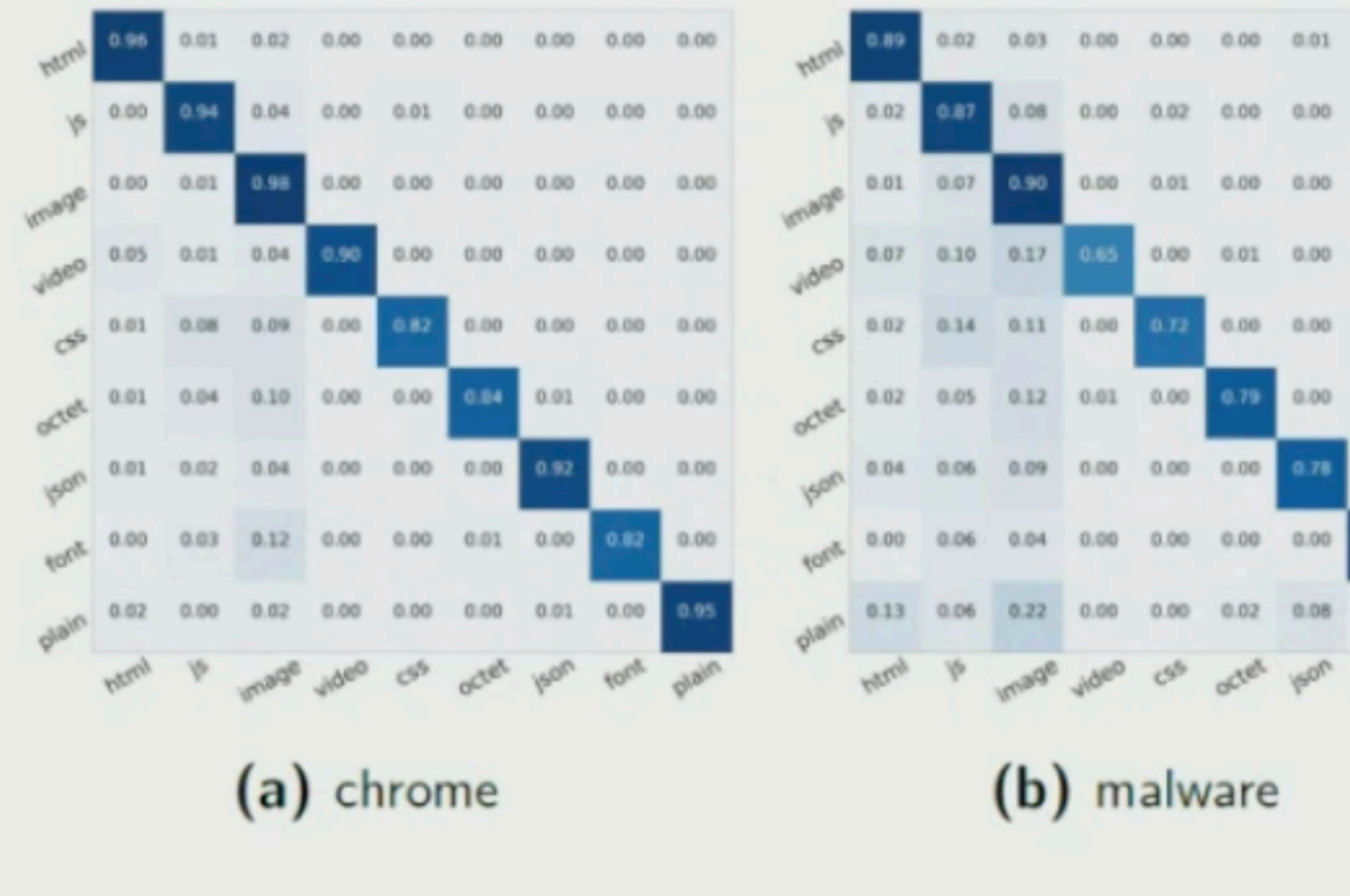

#### Keeping the Watchers at Bay

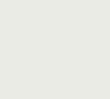

20

Е

#### $(c)$  tor

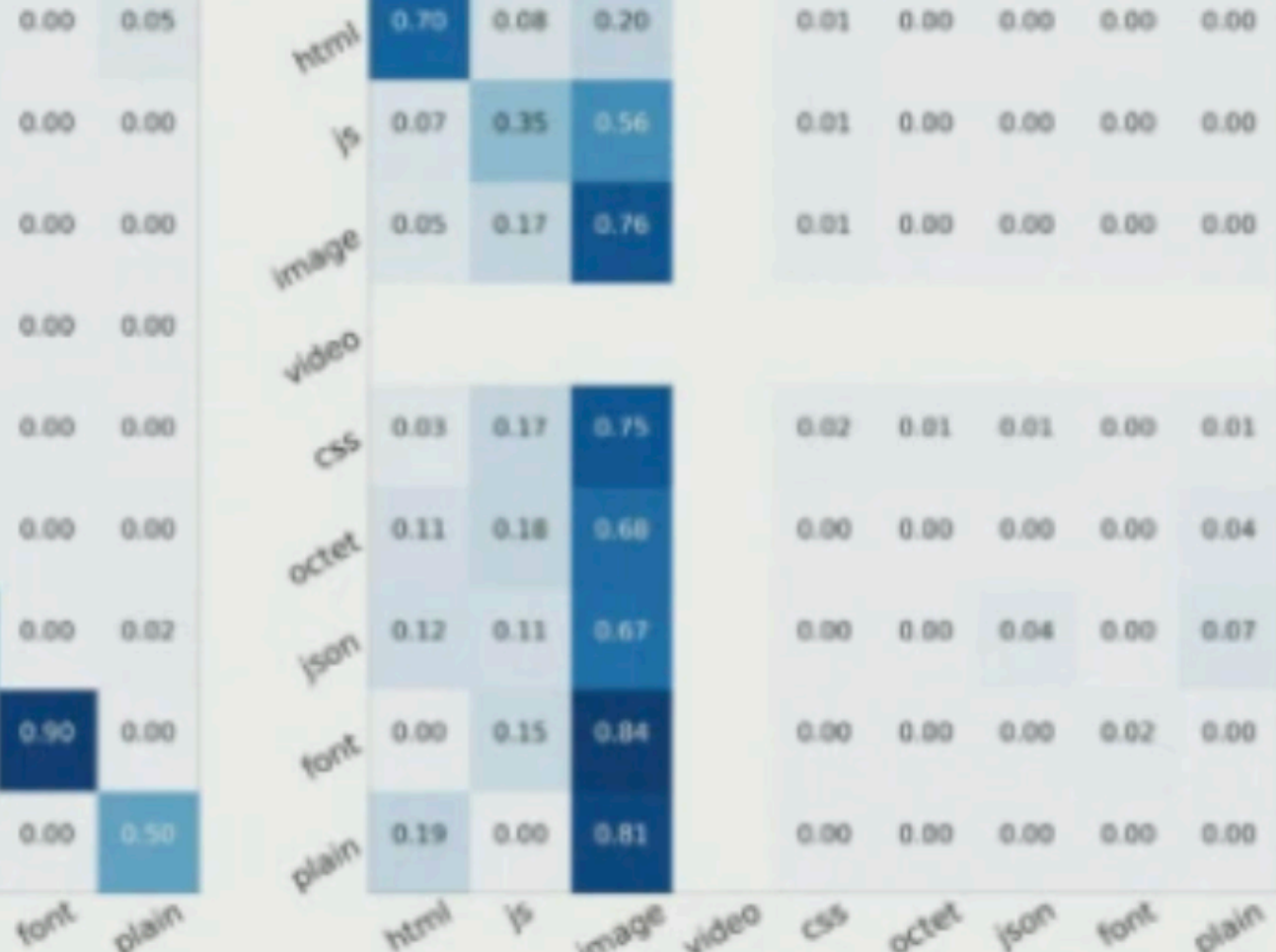

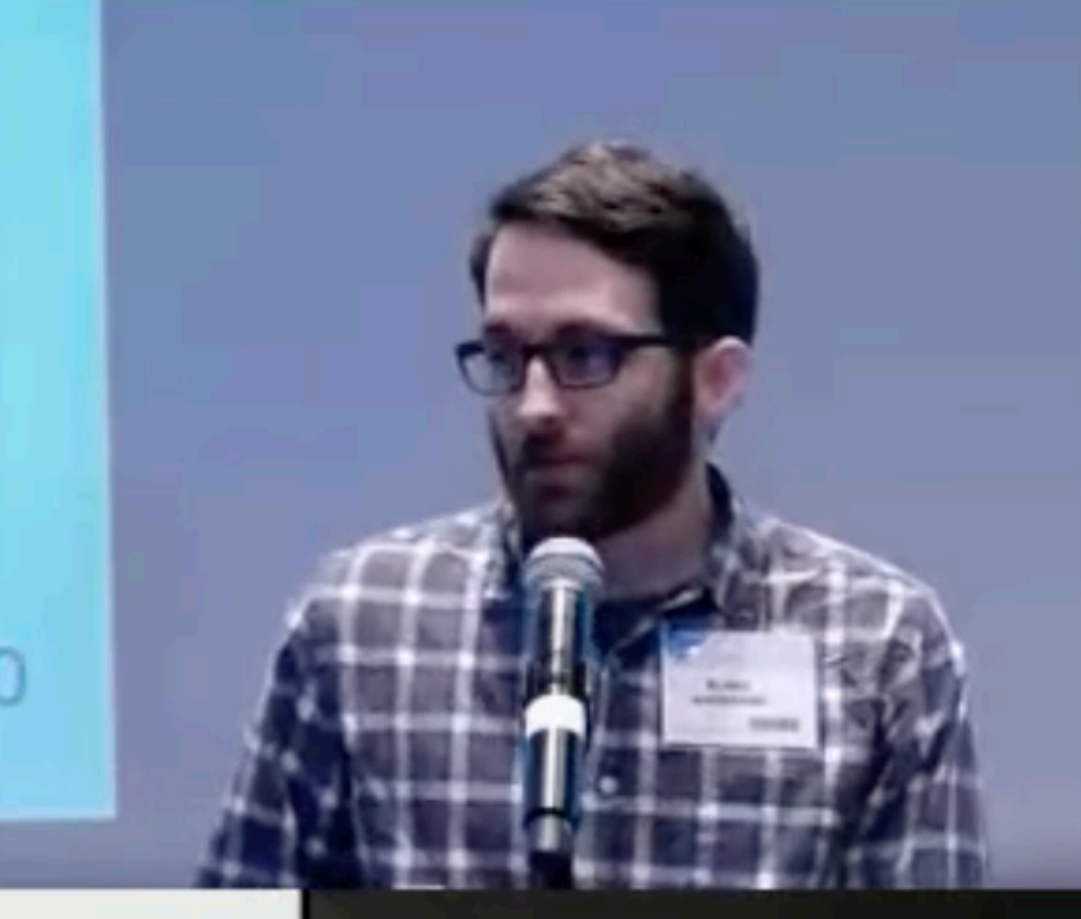

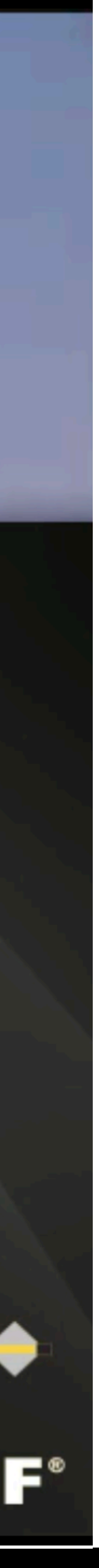

ww.youtube.com/watch?v=pBVu9GEfE1 https://w

#### @mnot

### **Conclusions**

- ► Detailed inferences about the encrypted HTTP protocol are possible with careful dataset construction and feature selection
- $\triangleright$  Multiplexing and fixed-length records provide a valuable defense against these techniques
- Results are client dependent; TLS fingerprinting can provide guidance

Keeping the Watchers at Bay @mnot

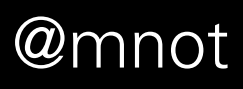

https://irtf.org/anrw/2019/slides-anrw19-anderson.pdf

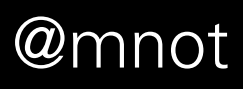

# Some will be unhappy.

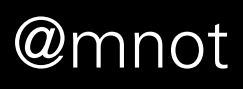

# The Other End (and Yours)

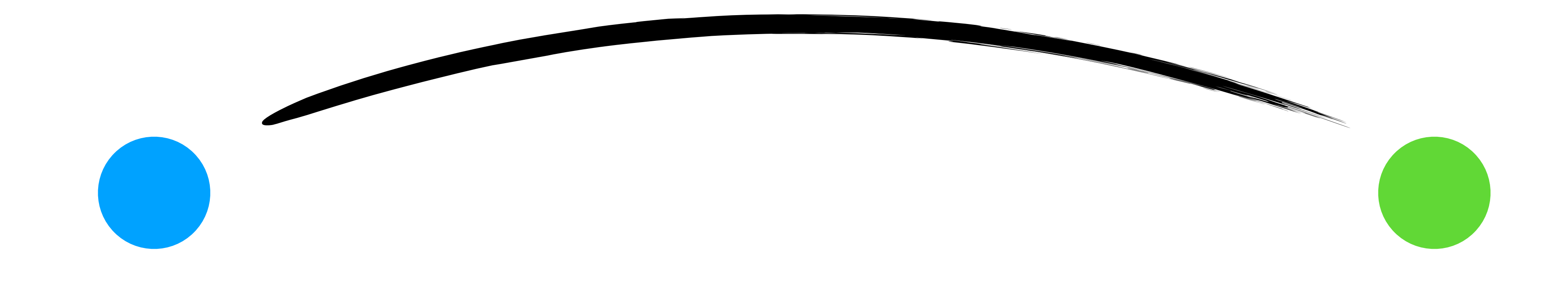

Keeping the Watchers at Bay  $\qquad \qquad \text{M}$ 

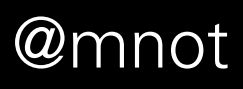

#### 3. The Internet Threat Model

A THREAT MODEL describes the capabilities that an attacker is assumed to be able to deploy against a resource. It should contain such information as the resources available to an attacker in terms of information, computing capability, and control of the system. The purpose of a threat model is twofold. First, we wish to identify the threats we are concerned with. Second, we wish to rule some threats explicitly out of scope. Nearly every security system is vulnerable to a sufficiently dedicated and resourceful attacker.

The Internet environment has a fairly well understood threat model. In general, we assume that the end-systems engaging in a protocol exchange have not themselves been compromised. Protecting against an attack when one of the end-systems has been compromised is

Rescorla & Korver Best Curre

Security Considerations Guidelines **RFC 3552** July 2003

extraordinarily difficult. It is, however, possible to design protocols which minimize the extent of the damage done under these circumstances.

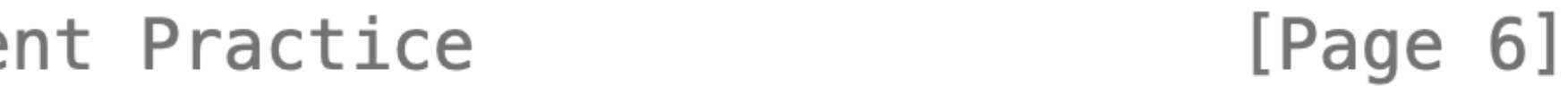

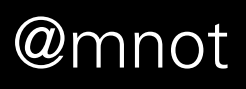

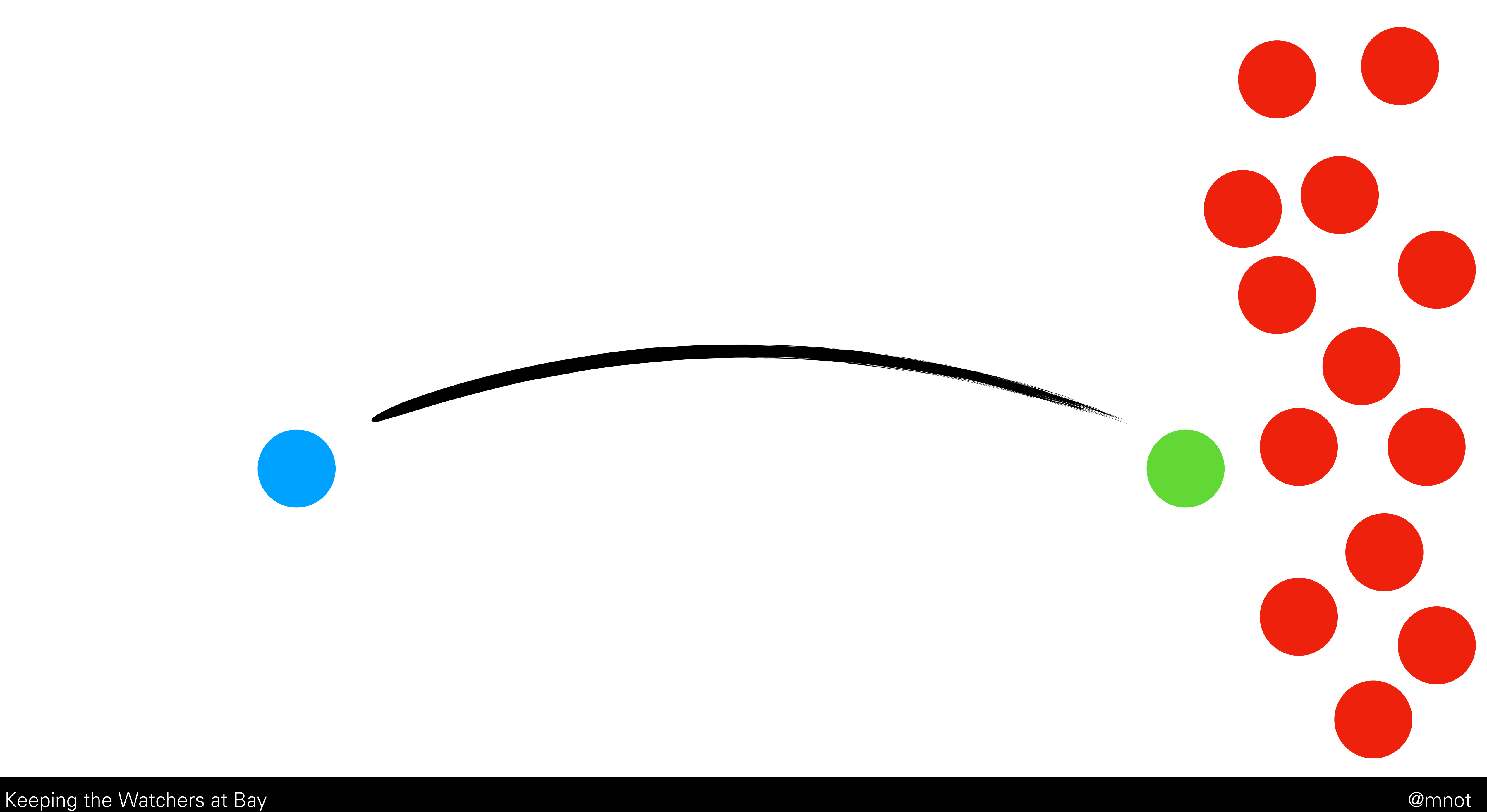

# 

days.

of identifying information.

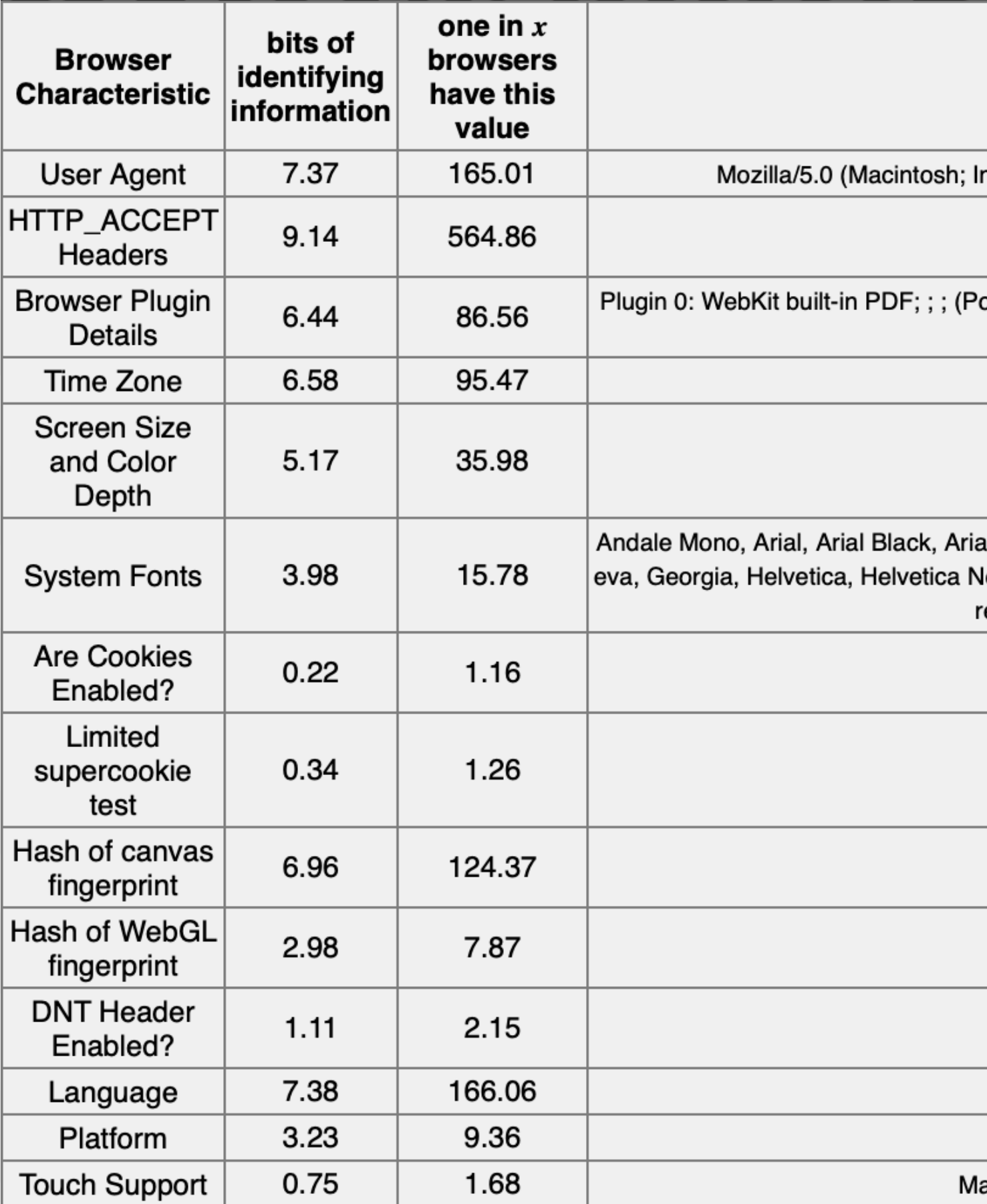

https://panopticlick.eff.org/

Keeping the Watchers at Bay

#### Your browser fingerprint appears to be unique among the 209,562 tested in the past 45

#### Currently, we estimate that your browser has a fingerprint that conveys at least 17.68 bits

#### The measurements we used to obtain this result are listed below. You can read more about our methodology, statistical results, and some defenses against fingerprinting here.

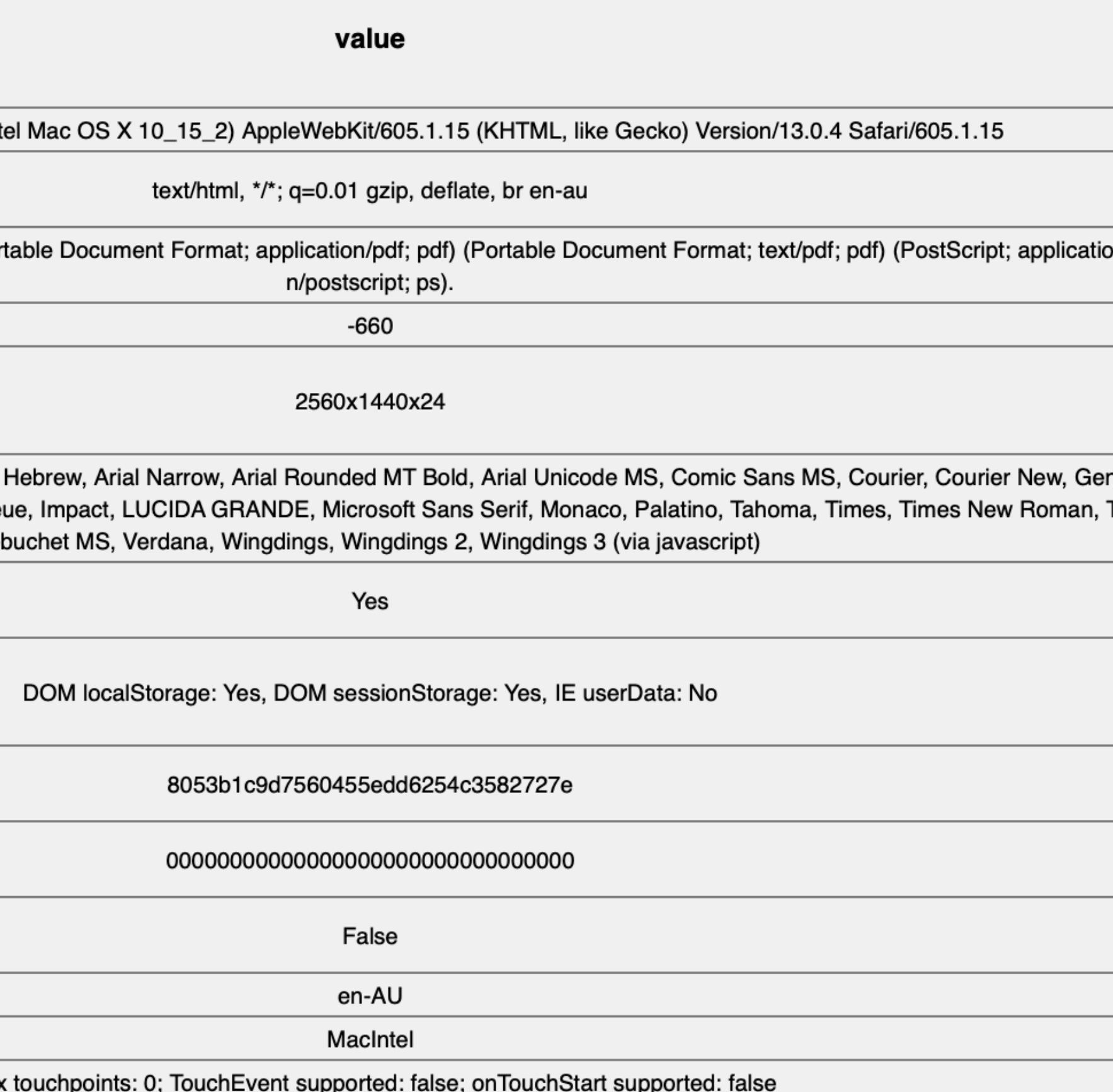

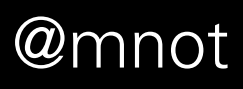

### **Telecommunications and surveillance annual reports**

The Minister for Home Affairs issues annual reports on the use of telecommunications interception and surveillance devices by Australian agencies under the Telecommunications (Interception and Access) Act 1979 7 and Surveillance Devices Act 2004 7.

These reports include information and statistics on:

- the relevant legislation
- agencies that have intercepted or accessed telecommunications, or used surveillance devices
- reporting period
- the number of prosecutions and convictions resulting from the use of intercepted or accessed telecommunications information, or from the use of surveillance devices

#### **Telecommunications (Interception and Access) Act**

- $(2MB$  PDF)
- (3MB PDF)
- (1076KB PDF)
- $(2MB$  PDF $)$
- $(2MB$  PDF)

https://www.homeaffairs.gov.au/about-us/our-portfolios/national-security/lawful-access-telecommunications/telecommunications-interception-and-surveillance

Keeping the Watchers at Bay

• the type of warrants applied for, or the type of surveillance devices used legal developments since the last

Telecommunications (Interception and Access) Act 1979 - Annual Report for the year ending 30 June 2018

Telecommunications (Interception and Access) Act 1979 - Annual Report for the year ending 30 June 2017

Telecommunications (Interception and Access) Act 1979 - Annual Report for the year ending 30 June 2016

Telecommunications (Interception and Access) Act 1979 - Annual Report for the year ending 30 June 2015

Telecommunications (Interception and Access) Act 1979 - Annual Report for the year ending 30 June 2014

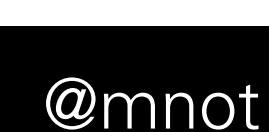

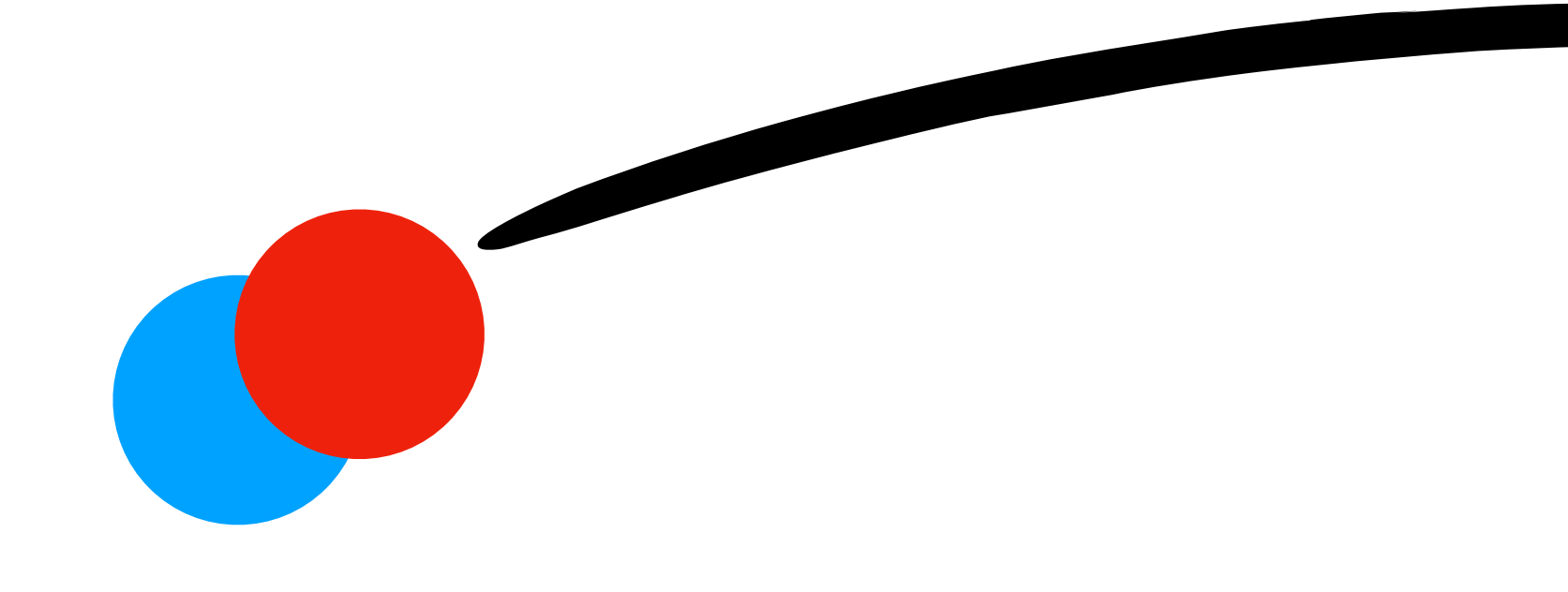

Keeping the Watchers at Bay  $\qquad \qquad \text{M}$ 

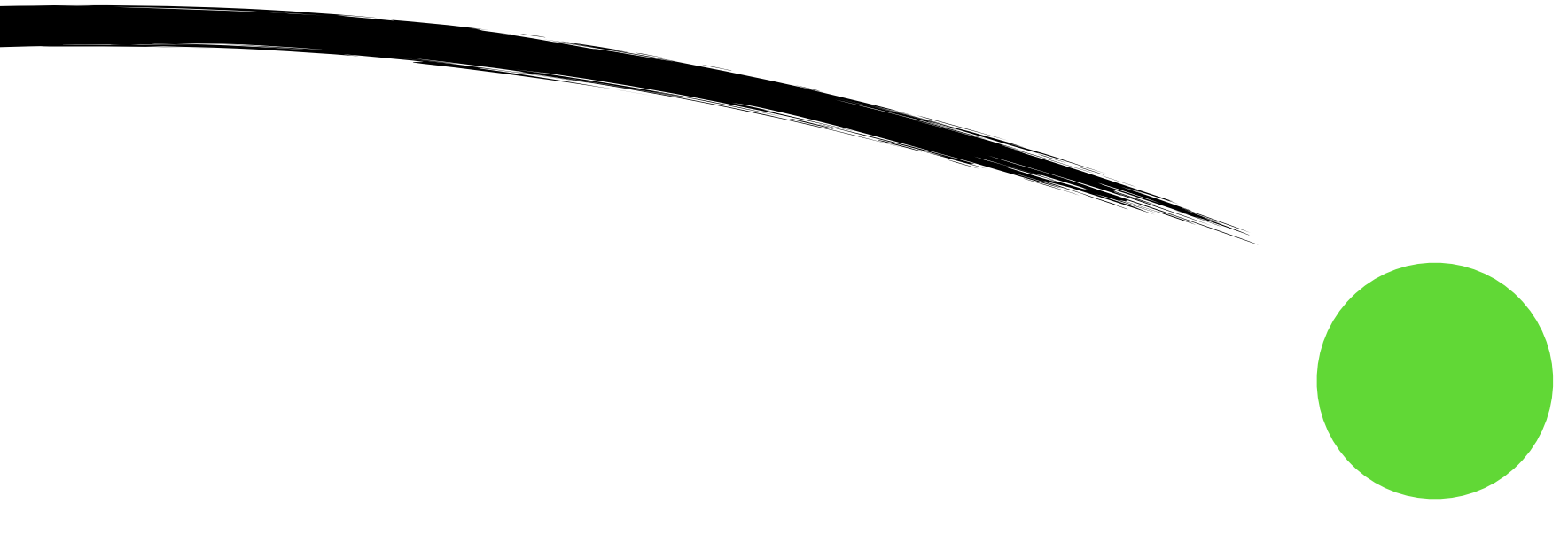

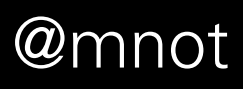

#### tu Internet of Shit Retweeted

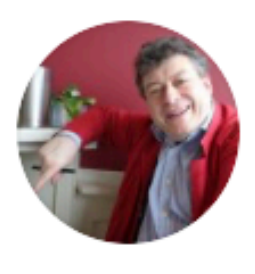

firmware for my new toilet.

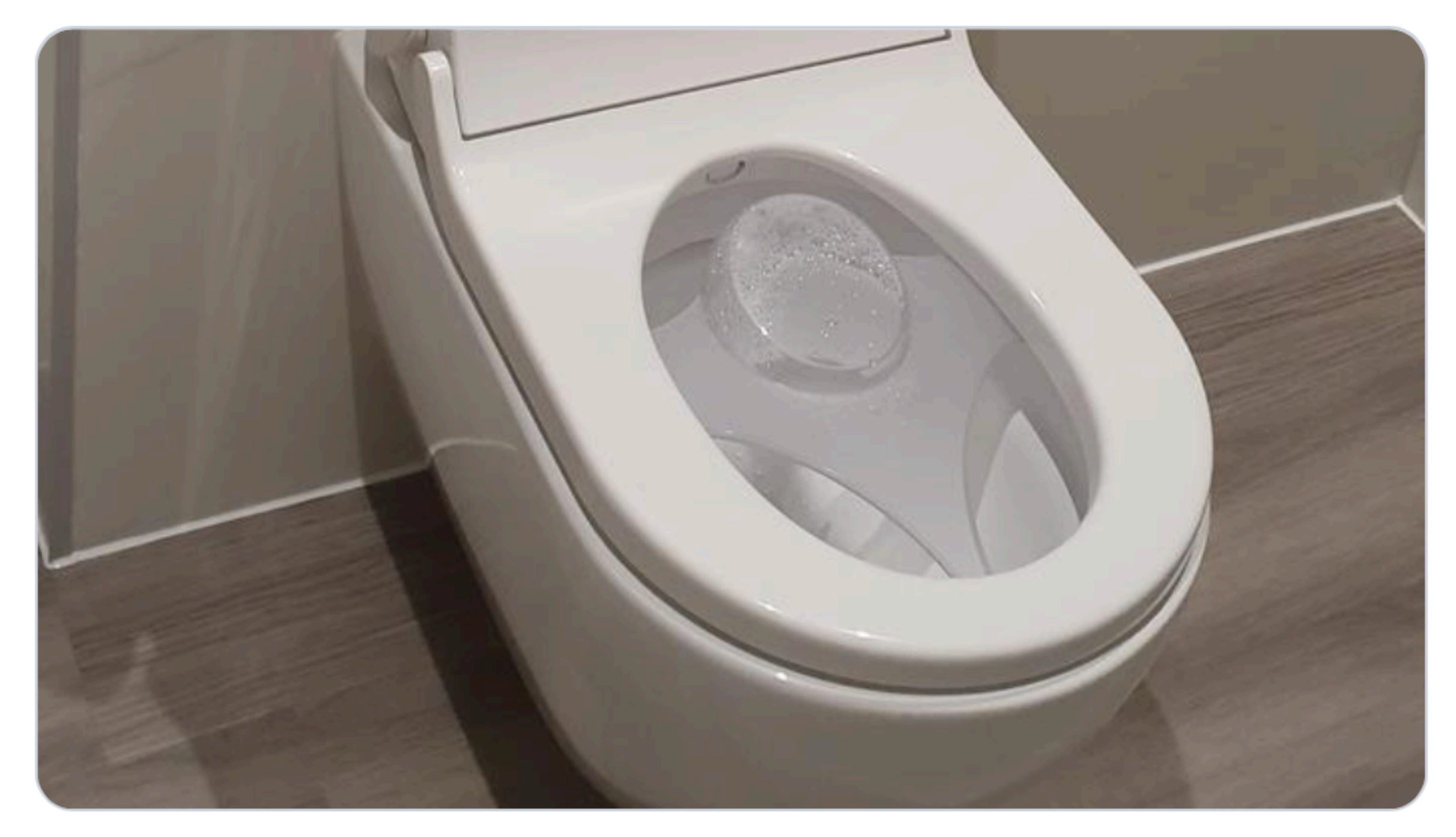

161 LJ 341  $\bigcirc$ 

Keeping the Watchers at Bay

#### Rory Sutherland Cororysutherland · Dec 1, 2019  $\checkmark$ I promise I am not making this up. I have just been asked to upgrade the

 $\circlearrowright$  1.7K

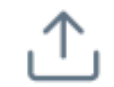

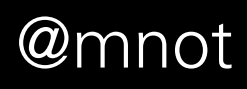

 $Opinion$ 

### **How Your Phone Betrays Democracy**

**By Charlie Warzel and Stuart A. Thompson** 

#### **THE PRIVACY PROJECT**

DEC. 21, 2019

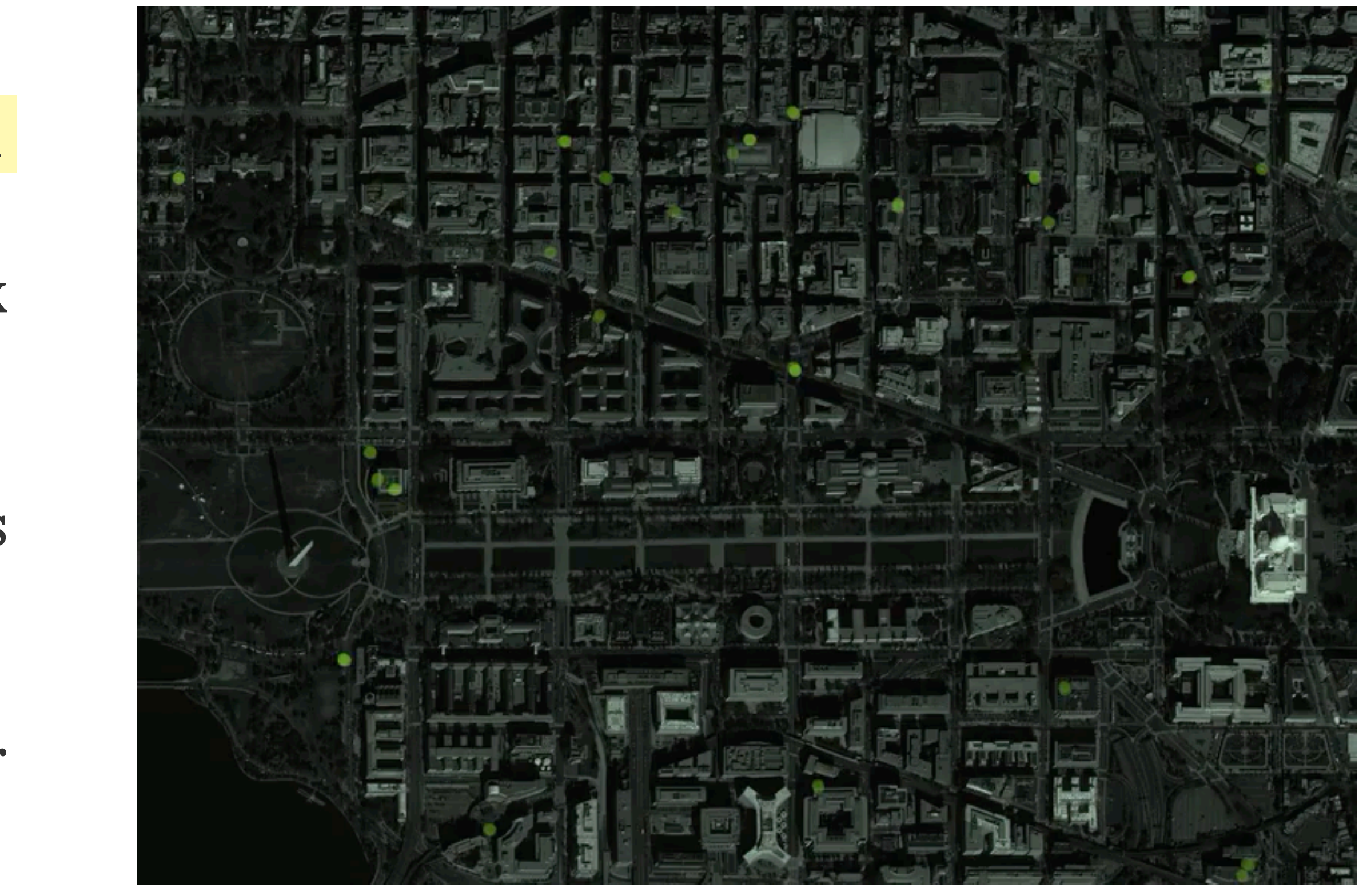

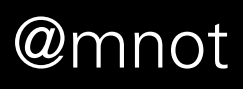

"By tracking speci fic devices, we followed demonstrators from the 2017 Women's March back to their homes. We were able to identify individuals at the 2017 Inauguration Day Black Bloc protests. It was easy to follow them to their workplaces. In some instances — for example, a February clash between antifascists and far-right supporters of Milo Yiannopolous in Berkeley, Calif. — it took little e ffort to identify the homes of protesters and then their family members."

https://www.nytimes.com/interactive/2019/12/21/opinion/location-data-democracy-protests.html

#### **Barr Asks Apple to Unlock Pensacola** Killer's Phones, Setting Up Clash

The request set up a collision between law enforcement and big technology firms in the latest battle over privacy and security.

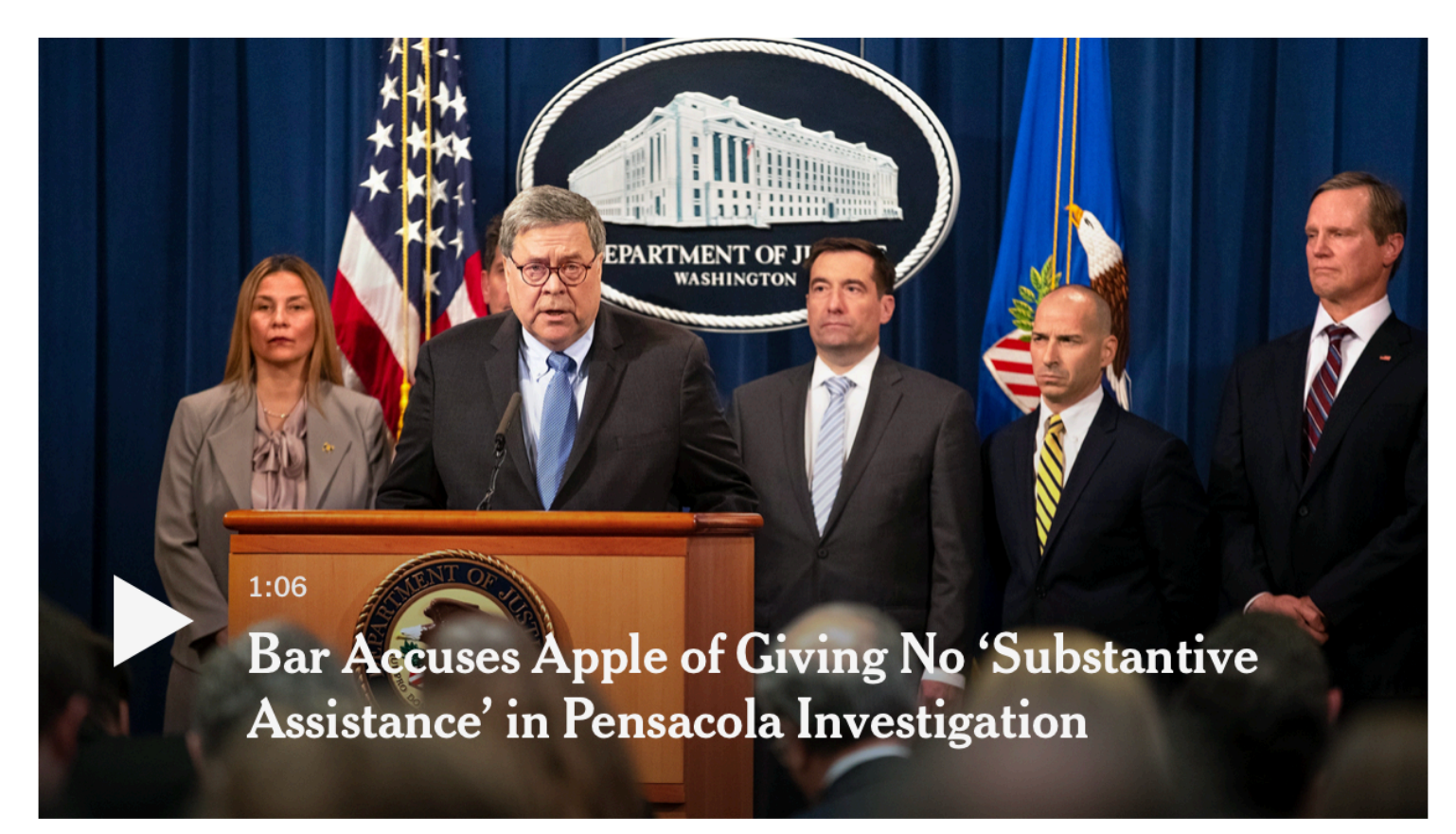

Calla Kessler/The New York Times

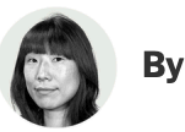

#### **By Katie Benner**

Jan. 13, 2020 Updated 5:42 p.m. ET

WASHINGTON - Attorney General William P. Barr declared on Monday that a deadly shooting last month at a naval air station in Pensacola, Fla., was an act of terrorism, and he asked Apple in an unusually high-profile request to provide access to two phones used by the gunman.

#### Keeping the Watchers at Bay @mnot

Attorney General William P. Barr is pushing Apple to unlock the phones of the gunman behind a deadly shooting at at a naval air station in Pensacola, Fla.

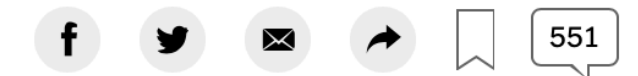

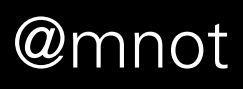

https://www.nytimes.com/2020/01/13/us/politics/pensacola-shooting-iphones.html

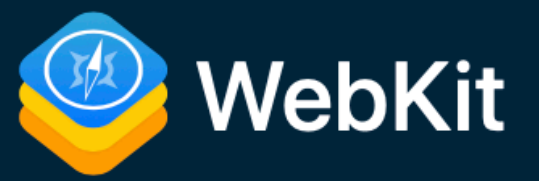

### **Intelligent Tracking Prevention 2.3**

**Sep 23, 2019** by John Wilander @johnwilander

Note: Read about past updates to this technology in other blog posts about Intelligent Tracking Prevention, the Storage Access API, and ITP Debug Mode.

Intelligent Tracking Prevention (ITP) version 2.3 is included in Safari on iOS 13, the iPadOS beta, and Safari 13 on macOS for Catalina, Mojave, and High Sierra.

#### **Enhanced Prevention of Tracking Via Link Decoration**

Our previous release, ITP 2.2, focused specifically on the abuse of so-called link decoration for the purposes of cross-site tracking. With ITP 2.2, when a webpage is navigated to from a domain classified by ITP and the landing URL has a query string or fragment, the expiry of persistent clientside cookies created on that page is 24 hours.

Unfortunately, we see continued abuse of link decoration, so ITP 2.3 takes two new steps to combat this.

#### Capped Lifetime For All Script-Writeable Website Data

Since ITP 2.2, several trackers have announced their move from first-party cookies to alternate firstparty storage such as LocalStorage. ITP 2.3 counteracts this in the following way:

#### Keeping the Watchers at Bay

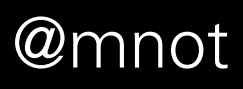

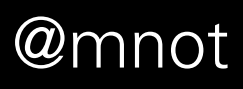

# Some will be unhappy.

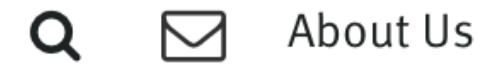

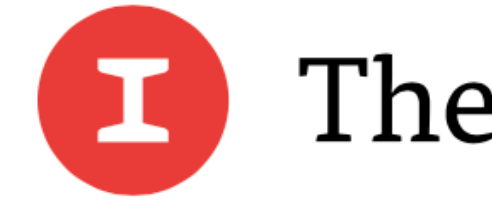

ORG CHARTS  $\smallsmile$  $PROIECTS$   $\sim$  $COUNSES \sim$  VIDEO COMMUNITY EVENTS

**APPLE** 

### **Apple's Ad-Targeting Crackdown Shakes Up Ad Market**

Dec. 9, 2019 7:01 AM PST · Comments by Sutha Kamal and Richard Reisman By Tom Dotan

wo years ago, Apple launched an aggressive battle against ads that track users across the web. Today executives in the online publishing and advertising industries say that effort has been stunningly effective—posing a problem for advertisers looking to reach affluent consumers.

Since Apple introduced what it calls its Intelligent Tracking Prevention feature in September 2017, and with subsequent updates last year, advertisers have largely lost the ability to target people on Safari based on their browsing habits with cookies, the most commonly used technology for tracking. One result: The cost of reaching Safari users has fallen over 60% in the past two years, according to data from ad tech firm Rubicon Project. Meanwhile ad prices on Google's Chrome browser have risen slightly.

Keeping the Watchers at Bay @mnot

### The Informa

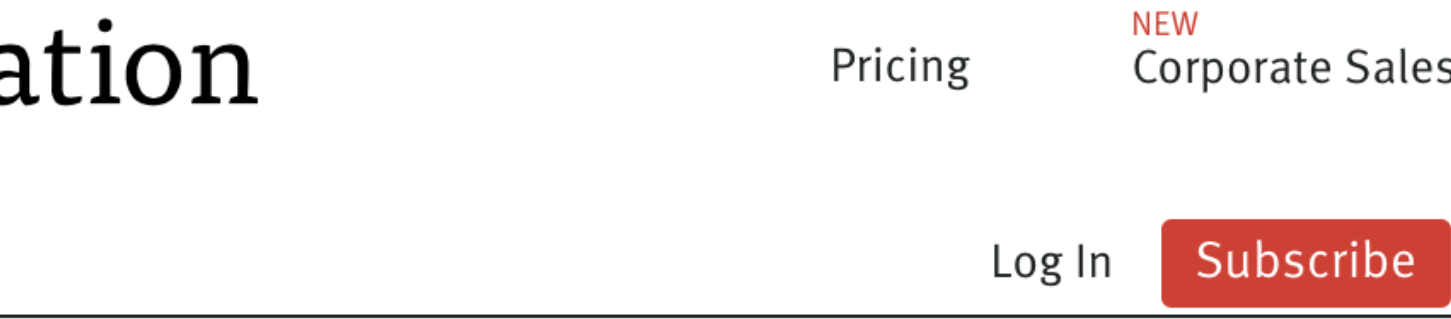

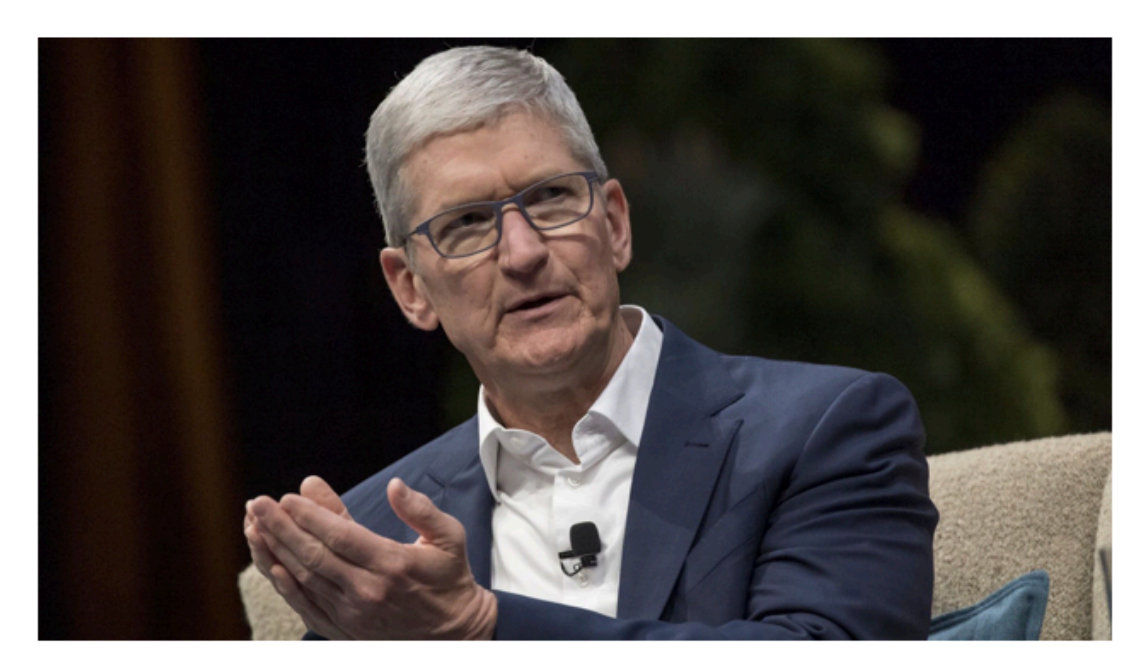

Apple CEO Tim Cook. Photo by Bloomberg

**Subscribe now** 

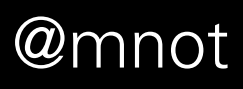

https://www.theinformation.com/articles/apples-ad-targeting-crackdown-shakes-up-ad-market

### 4. Some Observations

Keeping the Watchers at Bay **and a struck of the Watchers at Bay @mnot** 

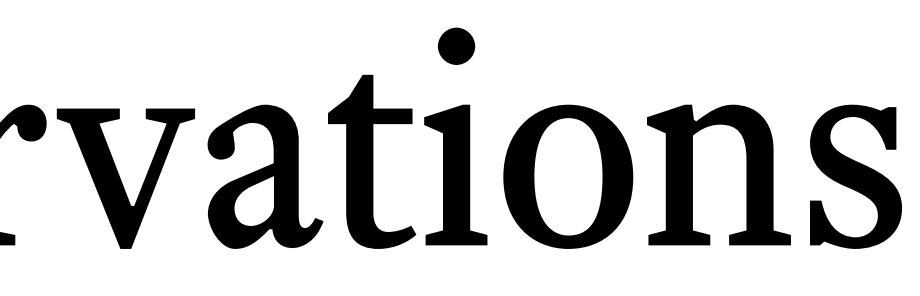

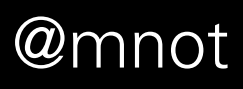

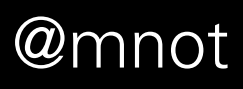

## Cost and Control

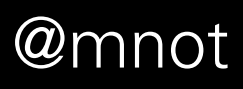

### "The network is a dumb pipe" vs. "Those are the rules on *my* network."

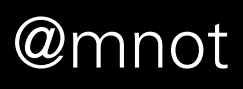

# We *have* to design the Internet for the pessimal case.

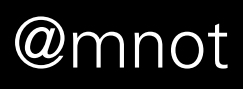

### Assuming latent availability of application data on-path is no longer viable.

# What does to do X" look like?

Keeping the Watchers at Bay @mnot

"trust my [employer, ISP, government]

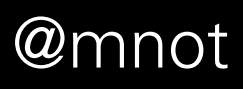

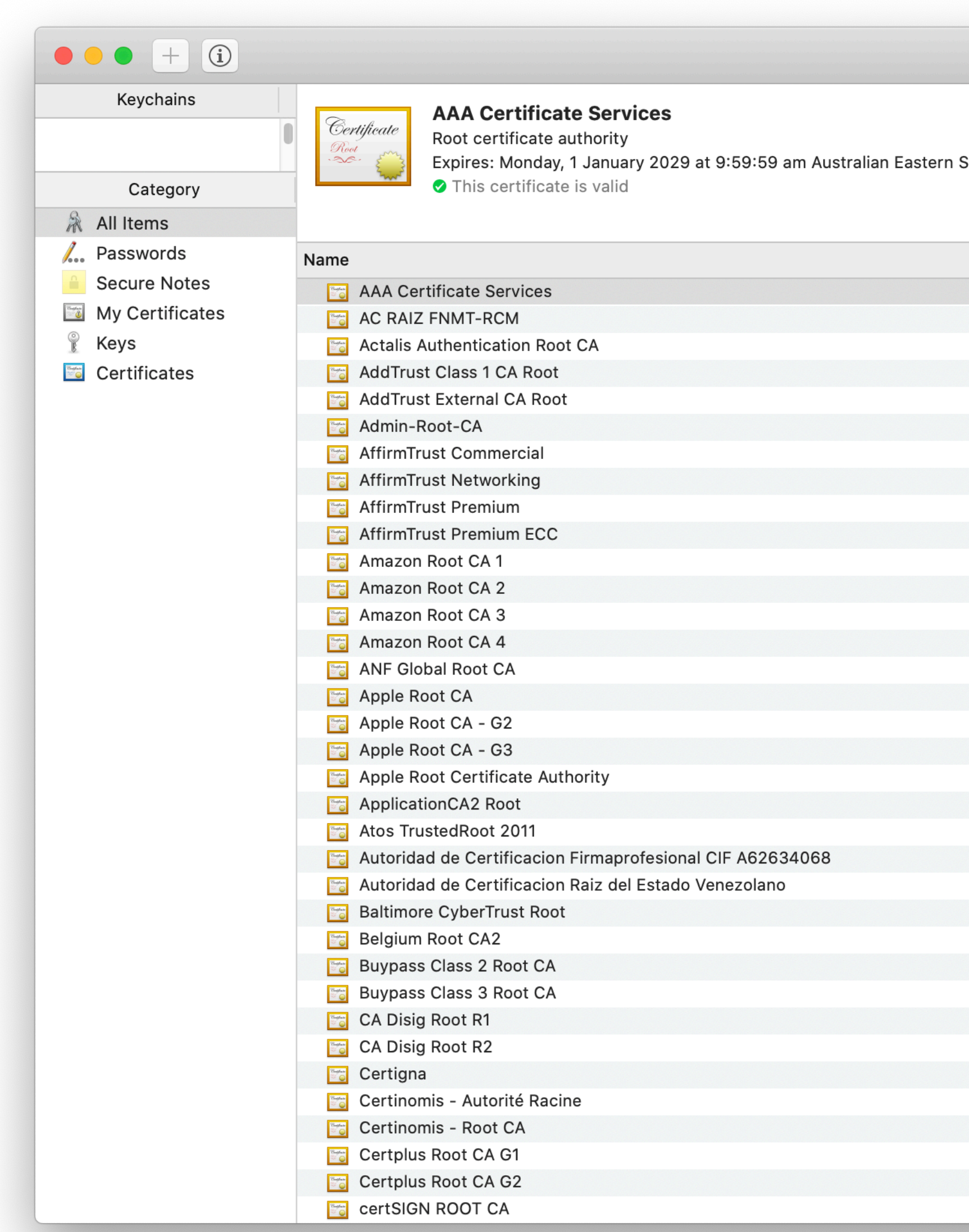

#### stern Standard Time

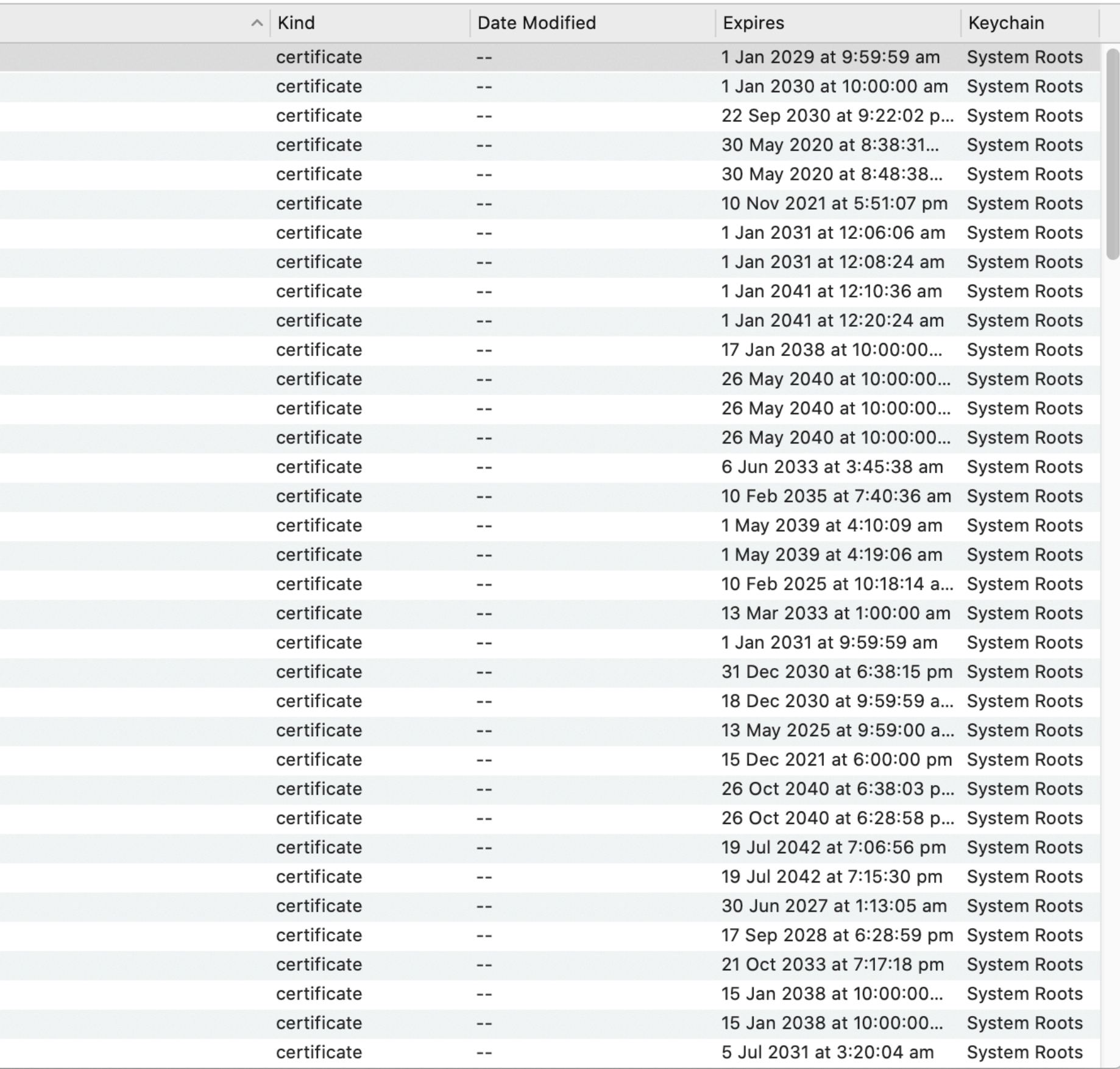

Q Search

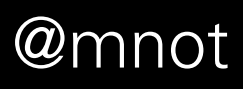

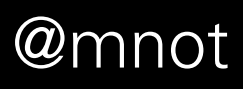

# Well-defined interfaces and counterbalanced roles

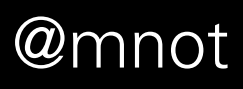

### Technology and policy need to work together – *and* keep each other in check.

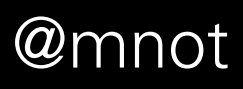

### Making some people unhappy means you need some guiding principles.

Internet Architecture Board (IAB) Internet-Draft Intended status: Informational **Expires: May 10, 2020** 

### **The Internet is for End Users**

draft-iab-for-the-users-latest

#### **Abstract**

This document explains why the IAB believes the IETF should consider end users as its highest priority concern, and how that can be done.

#### **Note to Readers**

The issues list for this draft can be found at https://github.com/intarchboard/for-theusers/issues.

The most recent (often, unpublished) draft is at https://intarchboard.github.io/for-theusers/.

#### Keeping the Watchers at Bay

#### M. Nottingham November 7, 2019

#### **Table of Contents**

- 1. Introduction
- 2. What Are "End Users"?
- 3. Why The IETF Should Prioritise End Users
- 4. How The IETF Can Prioritise End Users
	- 4.1. Engaging the Internet Community
	- 4.2. Creating User-Focused Systems
	- 4.3. Designing for Positive User Outcomes
	- 4.4. Identifying Negative End User Impact
	- 4.5. Handling Conflicting End User Needs
	- 4.6. Deprioritising Internal Needs
- 5. IANA Considerations
- 6. Security Considerations
- 7. Informative References
- Appendix A. Acknowledgements

**Author's Address** 

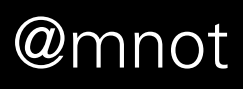

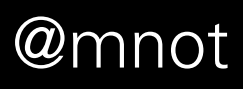

# 5. What you can do

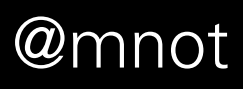

- **Secure your protocols** even if you don't think you need to (for herd immunity / defining "normal" on the Internet)
- **Think carefully** about the software, hardware and services you use, and who they are working for
- **Raise your voice** to vendors, governments, ISPs
- **Stay informed** and counter misinformation where you see it
- **Get involved** in Internet and Web standards
## Keeping the Watchers at Bay

Mark Nottingham @mnot linux.conf.au 2020